### 修士**(**工学**)**学位論文 **Master's Thesis of Engineering**

CbCインターフェースによる CbCXv6 の書き換え

2020 年 3 月 March 2020 桃原 優 **Yu Tobaru**

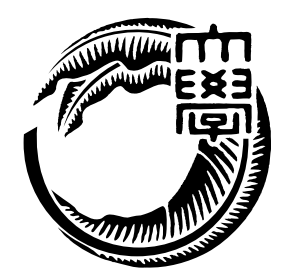

琉球大学 大学院理工学研究科 情報工学専攻

**Information Engineering Course Graduate School of Engineering and Science University of the Ryukyus**

> 指導教員:教授 玉城 史朗 **Supervisor: Prof. Shiro Tamaki**

本論文は、修士 (工学) の学位論文として適切であると認める。

### 論 文 審 査 会

#### 化学 医心包 医心包 医心包 医心包 医中间性

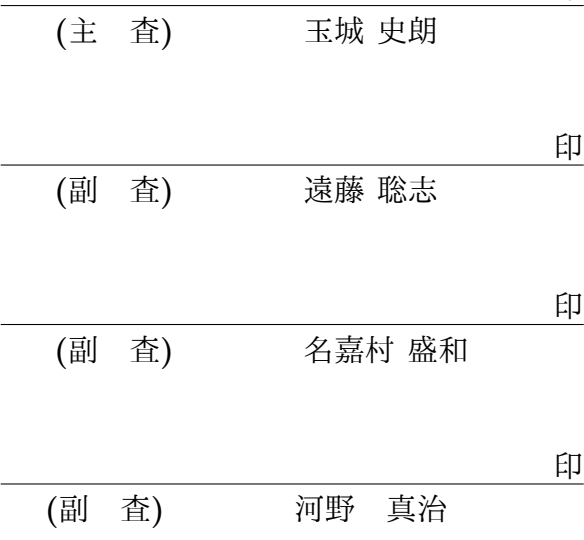

## 要旨

OS 自体に信頼性が求められるが、OS の全てのコードに対して検証を行うのは困難である。 本研究室で信頼性を保障するのに適したプログラミング言語 CbC を開発してきた。CbC を使って OS の開発をすることにより、CbC の軽量継続により OS の動作を状態遷移を 基本としたモデルに落とし込むことができる。これにより状態遷移機械の検証手法を OS に対して適用し信頼性を高めることができるようになると考えられる。本研究では小型 の OS である xv6 を CbC で書き換えることの一部を行う。具体的には OS のメモリ管理 を担当する vm.c を CbC に変換する。

CbC ではインターフェースを用いたモジュール化を行う。vm.cbc はメモリ管理 (特に paging) を行うインターフェースと、その実装として記述される。インターフェース内部 での CbC の接続はメタレベルの記述になる。OS で使われるすべてのコードとデータは context と呼ばれるメタデータに記述される。context のデータを書き換えることにより、 x.v6 で仮想 OS やコンテナを定義できるようになると考えられる。

本論文では OS の信頼性の基本であるメモリ管理部分のインターフェースと実装の記述 の考察を行う。

### **Abstract**

Reliability of Operating Systems are important, but it is difficult to verify the source code of the Operating System.

Programming language CbC is developed in our laboratory, which is designed to support reliability. Operating System Project has automaton like descriptions if it is written in CbC. Using automaton based verification technologies, the Operating System becomes more dependable. In this research, we will rewrite x.v6 kernel which is a small operating system written in C. Actually, we will rewrite the memory management part vm.c of it using CbC.

CbC has module system called interfaces. vm.cbc is implemented as an interface and the implementations. In the interfaces, all connections and data structures are written a meta data, which is called Context. Virtual OS or so called Container can be realized as a modification of the Context.

In this paper, we describes rewriting details of memory management interface.

# 目 次

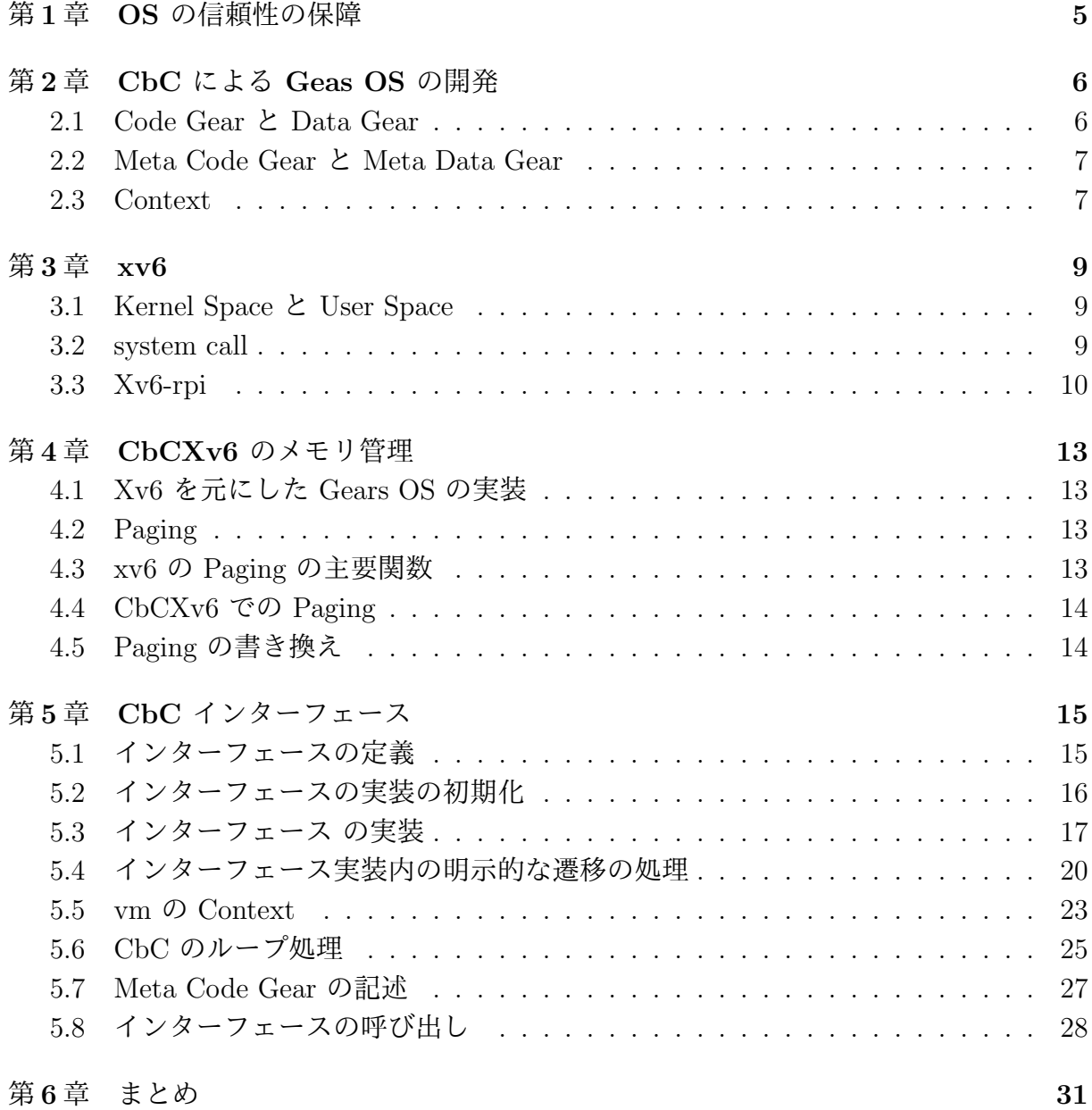

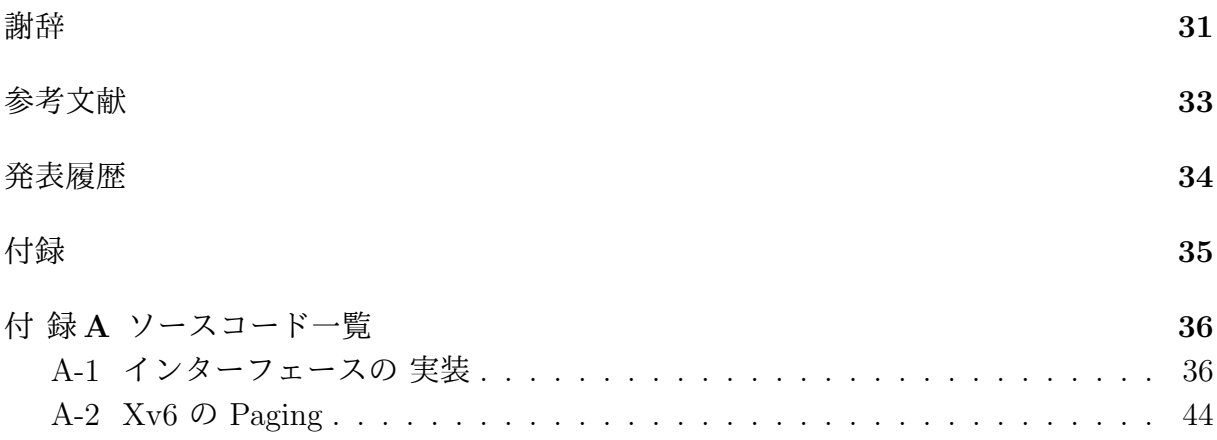

## 図 目 次

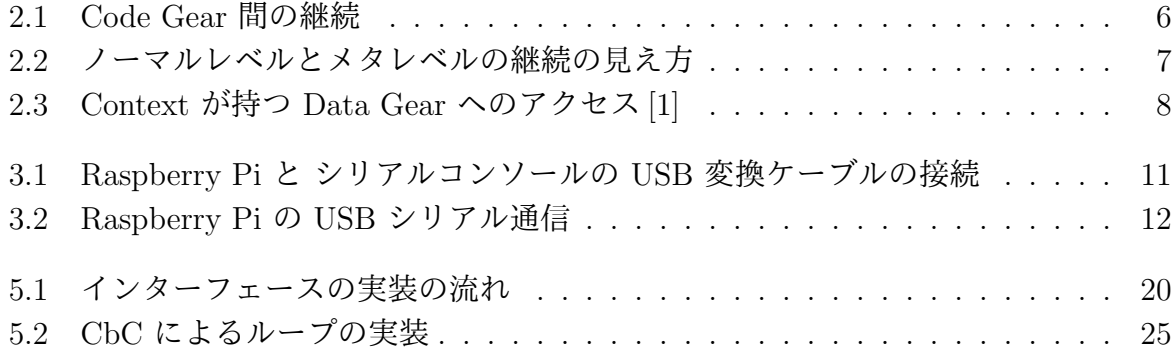

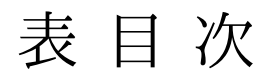

### 第**1**章 **OS** の信頼性の保障

OS を要する機器に依存している現代では、OS のバグは日常に支障を来たすことに繋が る。実際にパスワードなしで root にアクセスできてしまう(https://support.apple.com/jajp/HT208331) など、クリティカルなバグも発生した。

OS 自体に信頼性が求められるが、複雑な機能が多く、全てのコードに対して検証を行 うのは困難である。CPU やメモリなどの資源管理は基本的には OS が行なっている。こ れは資源管理が複雑な上、アクセスされたり書き換えられることを防ぐためだと考えら れる。

このように OS には資源管理やカーネルの処理などの部分が存在し、メタレベルの計算 と呼ぶ。それ以外の処理をノーマルレベルの計算と呼ぶ。

本研究室ではノーマルレベルとメタレベルの記述を行える CbC[3] というプログラミン グ言語を開発してきた。CbC は Code Gear という基本的な処理の単位と Data Gear とい うデータの単位を用いる。細かい処理に対してノーマルレベルとメタレベルの Code Gear を記述し、その間を関数型プログラミング言語のように goto によって継続する。そのた め、状態遷移を基本に記述することができる。Code Gear に対して入力の Data Gear と 出力の Data Gear が存在し、入力に対して期待される出力がされてるか検査することで 信頼性を保証する。

CbC を使って 信頼性の保証と拡張性を持たせる Gears OS[5] の開発を行なっている。 本論文では、xv6[4] という OS を参考にした Geas OS の書き換えの説明を行う。OS の 信頼性の基本であるメモリ管理部分を書き換えることで信頼性を保証したい。具体的に は Page のバリデーションチェックによる不正なデータの変更やサンドボックスによるエ クセプションを飛ばすなどが挙げられる。また、Gears OS のメタレベルとノーマルレベ ルでは書き換えなどを防ぐために見えるデータに違いが生じ、Code Gear と Meta Code Gear の記述も煩雑になる。それを解消するために、インターフェースによるモジュール 化を導入 [1] した。インターフェースを使うことで検証や機能の入れ替えによる拡張が可 能となることを目的する。

### 第**2**章 **CbC** による **Geas OS** の開発

信頼性の保証と並列実行のサポートを目的として、 本研究室では CbC というプログラ ミング言語を開発してきた。LLVM[9] 上で実装された CbC と GCC[10] 上で実装された CbC が存在する。さらにその CbC を使って Gears OS を開発している。従来の OS が行 うメモリ管理並列実行は Meta レベル (kernel space) で処理される。ノーマルレベルから メタレベルの記述ができる GearsOS を開発している。

#### **2.1 Code Gear** と **Data Gear**

Gears OS は Code Gear と Data Gear という単位でプログラムを記述する CbC を用い て実装する。Code Gear は CbC における最も基本的な処理の単位である。Code Gear 間 で入力 (Input Data Gear) と出力 (Output Data Gear) を持ち、goto によって Code Gear から次の Code Gear へ遷移し、継続的に処理を行う。関数呼び出しとは異なり、呼び出 し元には戻らない。Code Gear 間の処理の流れを図 2.1 に示す。

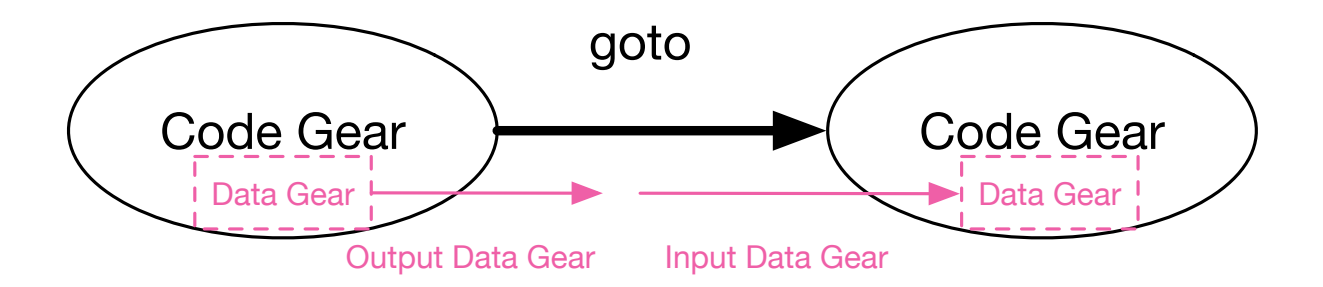

図 2.1: Code Gear 間の継続

Data Gear は CbC におけるデータの基本的な単位である。Input Data Gear と Output Data Gear があり、Code Gear の遷移の際に Input Data Gear を受け取り、Output Data Gear を書き出す。

#### **2.2 Meta Code Gear** と **Meta Data Gear**

CbC ではノーマルレベルの記述と別にメタレベルで記述することができる。メタレベ ルの記述によって User Space 側からメモリ管理を行えるようになる。

メタ計算は Meta Code Gear と Meta Data Gear を用いる。この 2 つはノーマルレベ ルからメタレベルの変換する時に使われる。メタレベルの変換は Perl スクリプトによる cmake で実装している。Gears OS での Meta Code Gear は Code Gear の直前、 直後に 挿入され、メタ計算を実行する。それぞれの Code Gear, Meta Code Gear の継続には入 力される Data Gear(Input Data Gear) と出力される Data Gear(Output Data Gear) が存 在する。Meta Code Gear は自動生成だけではなく記述することも可能である。そうする ことでメタ計算を記述することができるようになったり、goto による継続先を変更する ことで Geas OS の機能を置き換えることができる。Code Gear 間の継続はノーマルレベ ルでは 図 2.1 のように見えるが、メタレベルでの Code Gear は図 2.2 の下のように継続 を行っている。

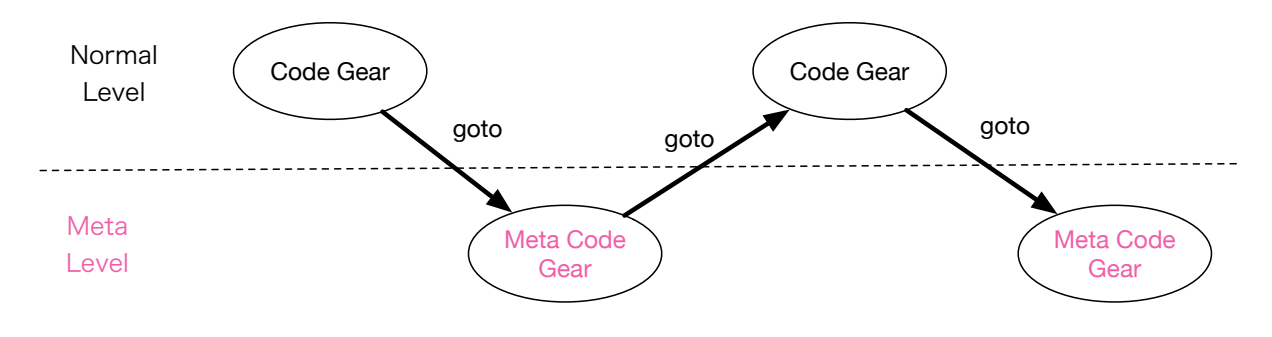

図 2.2: ノーマルレベルとメタレベルの継続の見え方

#### **2.3 Context**

Gears OS の Context は Meta Data Gear であり、接続可能な Code Gear と Data Gear のリスト、Data Gear を確保するメモリ空間などを持っている。Gears OS は 必要な Code Gear、 Data Gear を参照したい場合、Context を経由する必要がある。しかし、Context をノーマルレベルの計算から直接扱うと書き換えられるリスクが生じる。そこで Context から必要なデータを取り出して Code Gear に接続する Meta Code Gear を定義して、間 接的に Data Gear にアクセスする。この Meta Code Gear を stub Code Gear と呼ぶ。 stub Code Gear は Code Gear ごとに生成され、生成元の Code Gear の直後に goto で継 続される。

Context と stub Code Gear の関係を 図 2.3 に示す。Code Gear は Context が持つ Data Gear へのポインタを持っており、Context 内のその Data Gear にアクセスする。

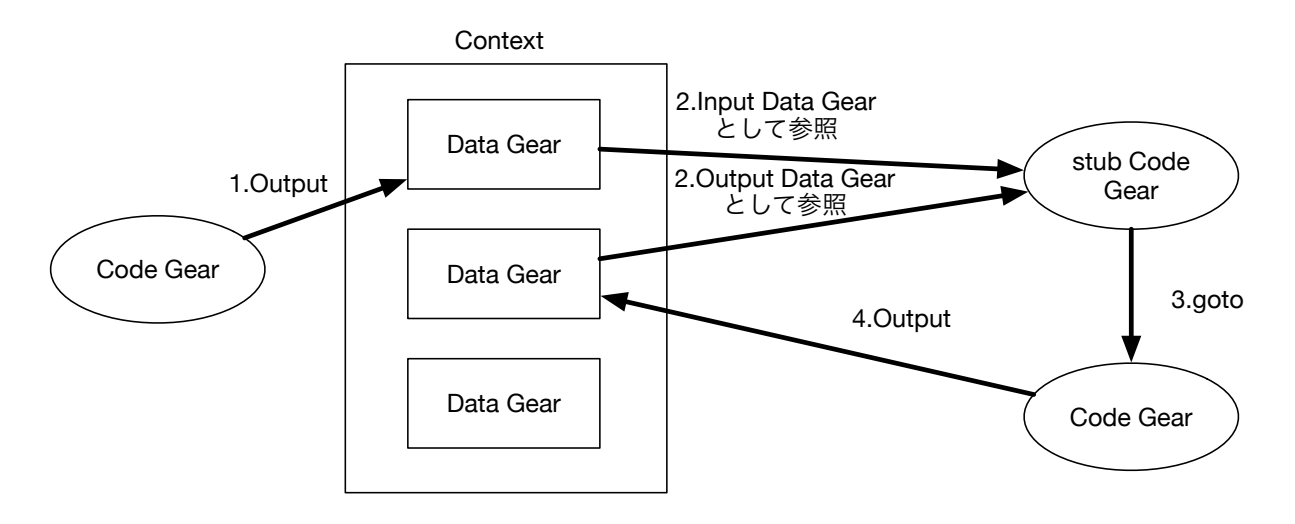

図 2.3: Context が持つ Data Gear へのアクセス [1]

### 第**3**章 **xv6**

xv6 とは、マサチューセッツ工科大の大学院生向け講義の教材として使うために、UNIX V6 という OS を ANSI-C(規格化された C 言語) に書き換え、x86 に移植した Xv6 OS で ある。

本研究では、この xv6 を参考に Gears OS の開発を行なっている。

#### **3.1 Kernel Space** と **User Space**

Xv6 は Kernel を採用している。 Kernel は OS にとって中核となるプログラムである。 Xv6 では Kernel と User プログラムは分離されており、kernel はプログラムにプロセス 管理、メモリ管理、I/O やファイルの管理などのサービスを提供する。User プログラ ムは kernel に直接アクセスできない。これは重要なファイルを書き換えられたり、アク セスされるのを防ぐためだと考えられる。User プログラムが Kernel のサービスを呼び 出す場合、system call を用いて User Space から Kernel Space Space へ入り実行される。 Kernel は CPU のハードウェア保護機構を使用して、 User Space で実行されているプロ セスが自身のメモリのみアクセスできるように保護している。User プログラムが system call をすると、ハードウェアが一時的に特権レベルを上げ、kernel のプログラムが実行さ れる。この特権レベルを持つプロセッサの状態を kernel モード、特権のない状態を User モードと言う。

#### **3.2 system call**

User プログラムが Kernel の処理を行う場合、system call を用いる。User プログラム が system call を呼び出すと、トラップが発生する。トラップが発生すると、User プログ ラムは中断され、Kernel に切り替わり処理を行う。Xv6 の system call のリストを 3.1 に 示す。

ソースコード 3.1: xv6 のシステムコールのリスト [1]

```
\begin{array}{c|c} \hline 1 & \hline \text{static int (*sys calls[]) (void) = \{ \\ \hline \end{array} [SYS_fork] =sys_fork,
2 [SYS_fork] =sys_fork,
```
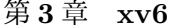

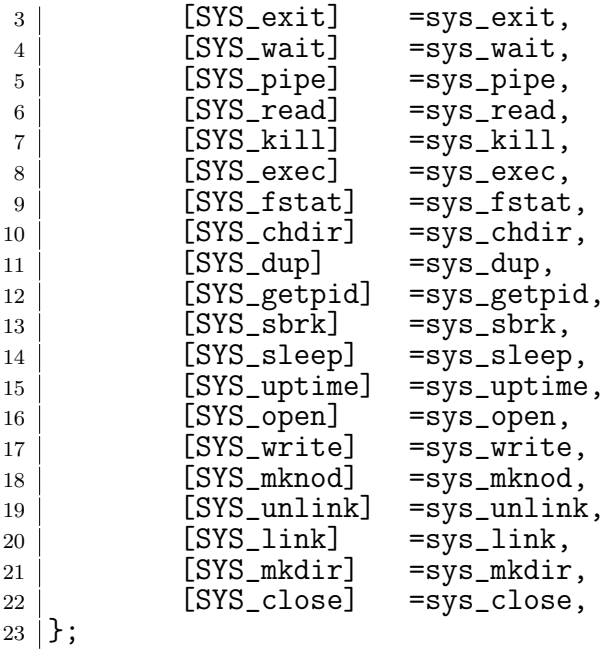

#### **3.3 Xv6-rpi**

Xv6 は Arm のバイナリを出力するので、シングルボードコンピュータである Raspberry Pi や携帯電話など様々なハードウェアで動かすことができる。実際に Raspberry Pi 上で 動かすために xv6-rpi[12] という OS を用意して動作を検証した。xv6-rpi は CbCXv6 と 別で用意している。

xv6-rpi で USB 接続が可能か確認するためにシリアル通信を行った。Raspberry Pi の シリアルコンソール用の USB 変換ケーブルを使用し、機器は Raspberry Pi 3B+ を、接 続先の OS は Ubuntu を使用した。Raspberry Pi 用のシリアルコンソールの USB 変換 ケーブルを使用し、図 3.1 のように 6 番ピン (黒)、8 番 (白)、10 番 (緑) の順で接続する。 赤のピンは繋げる必要はない。

シリアルコンソール用の USB 変換ケーブルを Raspberry Pi と Ubuntu に接続すると、 dev ディレクトリ直下に ttyUSB0 として認識される。Ubuntu 側で 別のシステムを呼び 出す cu コマンドを使い sudo cu -s 115200 -l /dev/ttyUSB0 と入力することでシリアル 通信が可能となる。図 3.2 は Raspberry Pi と USB Serial で通信を行った際の画像であ る。Ubuntu 側で入力したコマンドが実行されていることが確認できた。

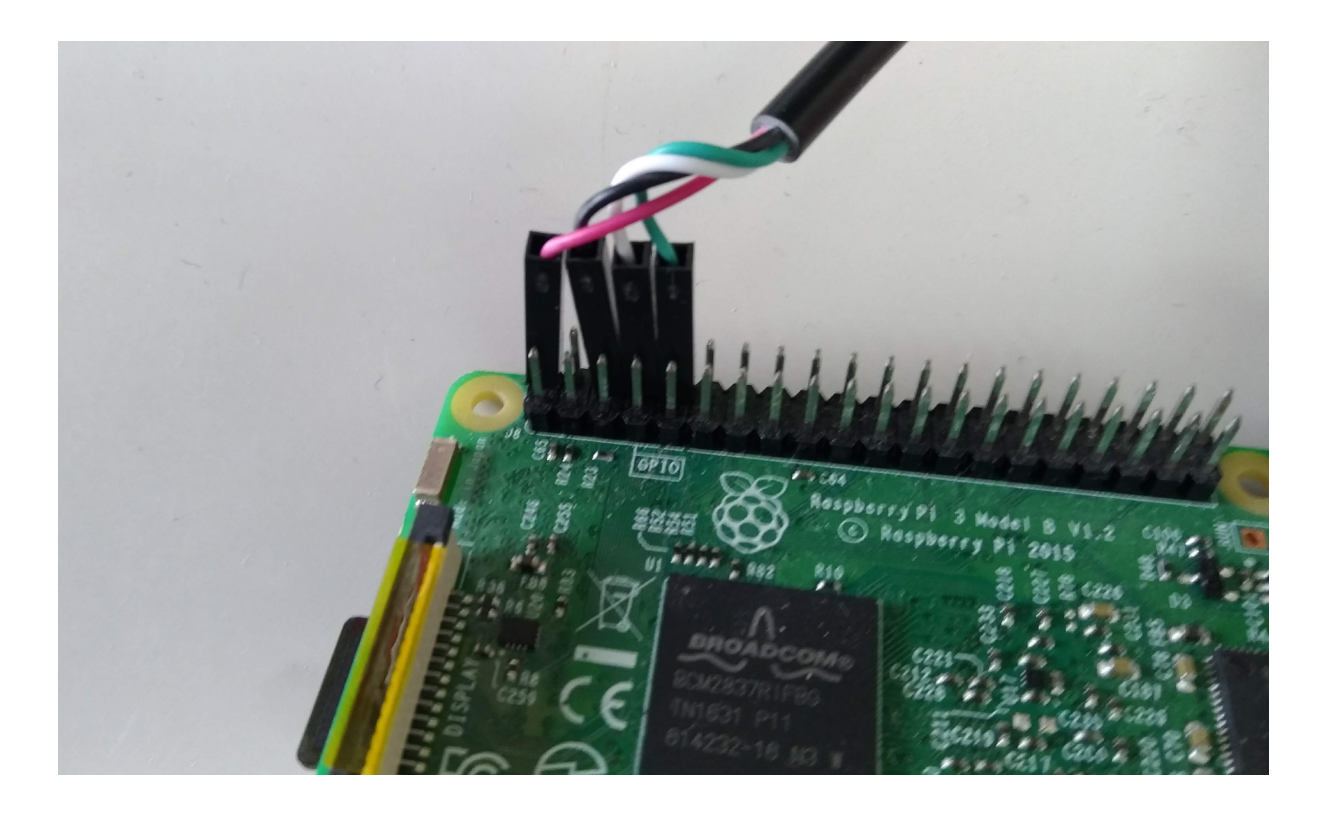

図 3.1: Raspberry Pi と シリアルコンソールの USB 変換ケーブルの接続

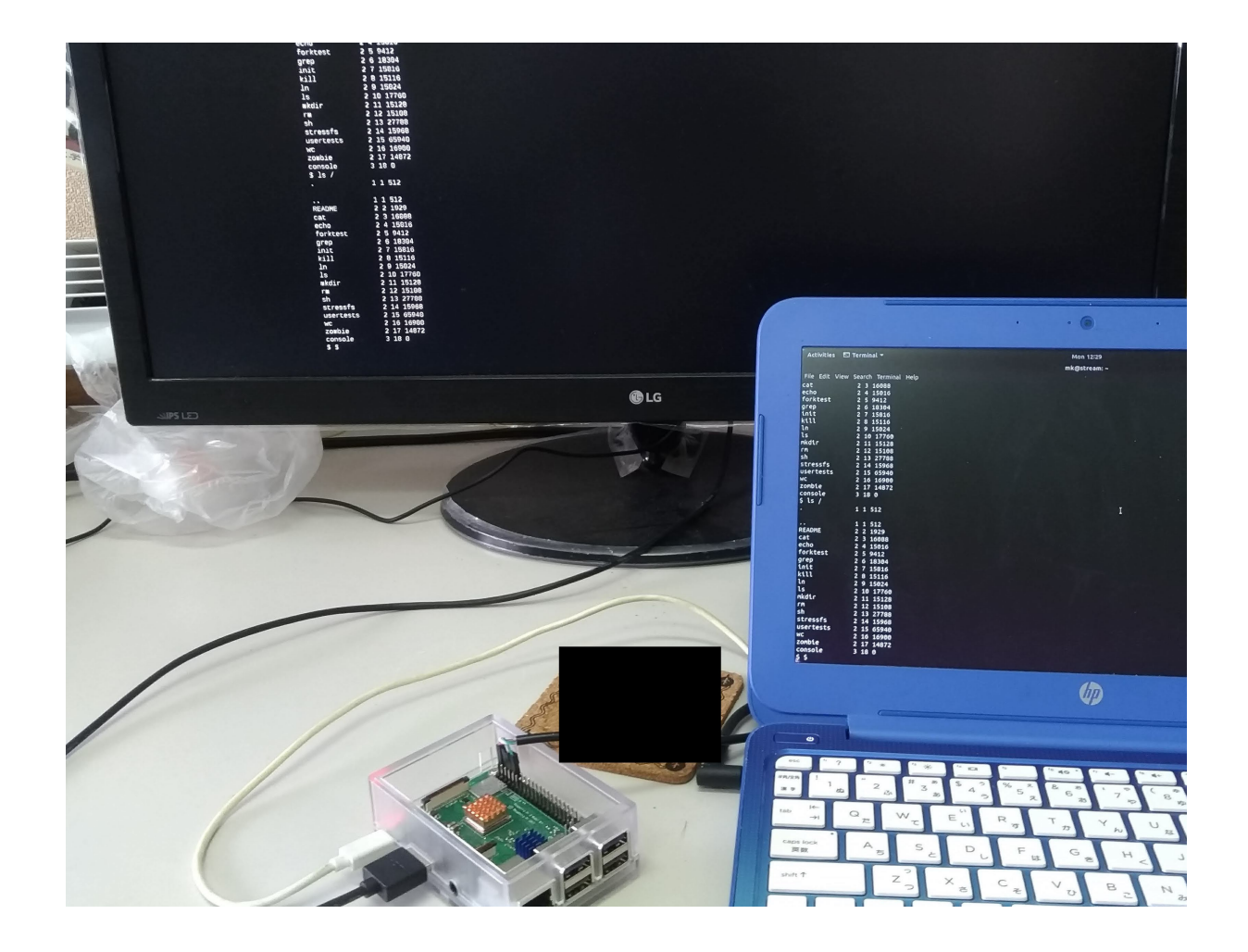

図 3.2: Raspberry Pi の USB シリアル通信

### 第**4**章 **CbCXv6** のメモリ管理

OS の信頼性の基本である メモリ管理 の書き換えについて説明する。

#### **4.1 Xv6** を元にした **Gears OS** の実装

Gears OS ではハードウェア上でメタレベルの計算や並列実行を行いたいので、Raspberry Pi でもバイナリを出力できる Xv6 を CbC で書き換える。ANSI-C で書かれている Xv6 を CbC に書き直し、それを元に Gears OS を実装していく。

#### **4.2 Paging**

実メモリをそのまま使うと様々な問題が生じる。ユーザープログラム側で空いている メモリ番地を探す必要がでてきたり、メモリ間にデータとして扱うには小さな隙間ができ るフラグメンテーションが起こる。xv6 ではメモリ管理の手法の 1 つとして Paging を採 用している。

Paging ではメモリを Page と呼ばれる固定長の単位に分割し、メモリとスワップ領域 で Page を入れ替えて管理を行う。Paging を扱うことでブロック単位で管理することに よりフラグメンテーションが解消でき、MMU が実メモリを管理することによってプログ ラム側で空いているメモリを探す必要がなくなる。

#### **4.3 xv6** の **Paging** の主要関数

xv6 の Paging は vm.c で行われる。vm.c で使われる主要関数の役割について説明する。

**init vmm** : 最初に外部ファイルの main.c から呼び出される関数。lock に使う側の id を入れ、誰も使ってなければ 0 を入れる。

**kpt free** : カーネルのメモリを解放する。

**kpt alloc** : メモリ割り当て。Page Table が NULL なら panic 関数を呼び出す。

- **walkpgdir** : Page Table を探してアドレスを返す。loaduvm などの if 文内で呼び出さ れる。
- **loaduvm** : スワップ領域から呼び出され、カーネル内をループしながらユーザープロセ スを待ち状態にする。

**allocuvm** : 仮想メモリをユーザープロセスに割り当てる。

**inituvm** : プロセス側である proc.c から呼び出され、Page ディレクトリを作成する。

#### **4.4 CbCXv6** での **Paging**

Context に必要な Page Table を提供する Interface が必要である。Page Table に相当 するデータを Input Data Gear で受け取って変更した後、Context にあるメモリコント ロールを担当する Meta Data Gear に goto で遷移してアクセスする。メタレベルで処理 することで カーネル側の処理である Page Table を操作することができる。Page Table Entry のバリデーションをチェックして反映することで、他のプロセスから Page Table を書き換えられることを防ぐ。また、サンドボックスにしておいて、他のプロセスが書き 換えられた時にエクセプションを飛ばすようにすることで信頼性の保証を行う。

### **4.5 Paging** の書き換え

Xv6 では実メモリ (Physical memory) から仮想メモリ (Virtual memory) の変換を vm.c で行なっている。vm.c を CbC で書き換えていく。次の章で実際の書き換えについて説 明する。

### 第**5**章 **CbC** インターフェース

Gears OS では Meta Code Gear で Context から値を取り出し、ノーマルレベルの Code Gear に値を渡す。しかし、Code Gaer がどの Data Gear の番号に対応するかを指定す る必要があったり、 ノーマルレベルとメタレベルで見え方が異なる Data Gear を Meta Code Gear によって 調整する必要があったりと、 メタレベルからノーマルレベルの継 続の記述が煩雑になるため、Interface 化をしている。Interface は Data Gear に対しての 操作を行う Code Gear であり、実装は別で定義する。

Interface を使って記述することで Gears OS の機能を置き換えることできるようになる。

#### **5.1** インターフェースの定義

インターフェースはある Data Gear の定義と、それに対する操作を行う Code Gear の 集合を表現する Meta Data Gear である。Context では全ての Code Gaer と Data Gear の集合を表現していることに対し、インターフェースは一部の Code Gear と一部の Data Gear の集合を表現する。

インターフェースを記述することによってノーマルレベルとメタレベルの分離が可能と なる。

Paging のインターフェースを記述したコードを ソースコード 5.1 に示す。

|                | 1   typedef struct vm <type, impl=""> {</type,>                                               |
|----------------|-----------------------------------------------------------------------------------------------|
| 2              | $\text{\_code}$ code init_vmm(Impl* vm, $\text{\_code}$ code next());                         |
| 3 <sup>1</sup> | $\text{\_code}$ code kpt freerange(Impl* vm, uint low, uint hi, $\text{\_code}$ code next()); |
| $\overline{4}$ | $\text{\_code}$ $\text{\_code}$ kpt_alloc(Impl* vm , $\text{\_code}$ code next());            |
| 5 <sup>5</sup> | __code switchuvm(Impl* vm, struct proc* p, __code next());                                    |
| 6              | __code init_inituvm(Impl* vm, pde_t* pgdir, char* init, uint sz,                              |
|                | $\textcolor{red}{\mathsf{--code}}$ next $\textcolor{blue}{(\ldots)}$ ;                        |
| $\overline{7}$ | __code loaduvm(Impl* vm, pde_t* pgdir, char* addr, struct inode* ip,                          |
|                | uint offset, uint sz, $\angle$ code next $())$ ;                                              |
| 8              | __code allocuvm(Impl* vm, pde_t* pgdir, uint oldsz, uint newsz,                               |
|                | $\textcolor{red}{\mathsf{--code}}$ next $\textcolor{blue}{(\ldots)}$ ;                        |
| 9              | __code clearpteu(Impl* vm, pde_t* pgdir, char* uva, __code next()                             |
|                |                                                                                               |
| $10-10$        | __code copyuvm(Impl* vm, pde_t* pgdir, uint sz, __code next());                               |
| 11             | __code uva2ka(Impl* vm, pde_t* pgdir, char* uva, __code next());                              |

ソースコード 5.1: vm のインターフェースの定義 (vm.h)

```
12 | __code copyout(Impl* vm, pde_t* pgdir, uint va, void* pp, uint len,
      \text{\_code} \text{\_code} next(\dots));
13 | __code paging_int(Impl* vm, uint phy_low, uint phy_hi, __code next
       (...));
14 | __code void_ret(Impl* vm);
15 \Big| __code next(...);
16 | \} vm;
```
1 行目で実装名を定義している。typedef struct の直後に実装名 (vm) を書く。

Code Gear は\_code CodeGearName () で記述する。第一引数である Impl\* vm が Code Gear の型になる。

code next(...) の引数 ... は複数の Input Data Gear を持つという意味である。後述 する実装によって条件分岐によって複数の継続先が設定されることがある。それぞれの Code Gear の引数の 1 つに設定する。引数の最後に設定しているが遷移先で引数を受け 取る順番が正しければよい。

Code Gaer は 2 行目から 15 行目のように "\_code [Code Gear 名]([引数])"で定義する。 この引数が input Data Gear になる。

インターフェースは Data Gear に対しての Code Gear とその Code Gear で扱われて いる Data Gear の集合を抽象化した Meta Data Gear で、vm.c に対応する実装は別で定 義する。

#### **5.2** インターフェースの実装の初期化

インターフェースの定義が終わったので次にインターフェースの使うための初期化につ いてソースコード 5.2 で示す。

ソースコード 5.2: vm インターフェースの初期化 (vm impl.cbc)

```
1 #include "../../context.h"
2 #interface "vm.h"
3
4 vm* createvm_impl(struct Context* cbc_context) {
5 struct vm* vm = new vm();
6 struct vm_impl* vm_impl = new vm_impl();
7 vm->vm = (union Data*) vm_impl;
8 vm_impl->vm_impl = NULL;
\begin{array}{c} 9 \\ 10 \end{array} vm_impl->i = 0;<br>
vm_impl->pte = N
       vm\_impl \rightarrow pte = NULL;
11 vm_impl->sz = 0;
12 vm_impl->loaduvm_ptesize_check = C_loaduvm_ptesize_checkvm_impl;
13 vm_impl->loaduvm_loop = \bar{C}_loaduvm_loopvm_impl;
v = \frac{v - \text{impl} - \text{vallocuum\_check\_newsz}}{v - \text{impl} - \text{vallocuum\_loow\_Iocuum\_loow\_ion}};
       vm\_impl->allocuvm_loop = C_allocuvm_loopvm_impl;
16 vm_impl->copyuvm_check_null = C_copyuvm_check_nullvm_impl;
17 vm_impl->copyuvm_loop = C_copyuvm_loopvm_impl;
18 vm_impl->uva2ka_check_pe_types = C_uva2ka_check_pe_types;
```

```
19 vm_impl->paging_intvm_impl = C_paging_intvmvm_impl;
20 vm_impl->copyout_loopvm_impl = C_copyout_loopvm_impl;
21 | vm_impl->switchuvm_check_pgdirvm_impl =
       C_switchuvm_check_pgdirvm_impl;
22 vm_impl->init_inituvm_check_sz = C_init_inituvm_check_sz;
23 vm-\rightarrowvoid_ret = C_{\sim}vm_void_ret;
24 vm->init_vmm = C_init_vmmvm_impl;
25 \vert vm->kpt_freerange = C_kpt_freerangevm_impl;
26 vm->kpt_alloc = C_kpt_allocvm_impl;
27 vm-\simswitchuvm = C_switchuvmvm_impl;
28 wm->init_inituvm = C_init_inituvmvm_impl;
29 \qquad \qquad \text{vm}\text{-} vm->loaduvm = C_loaduvmvm_impl;<br>29 \qquad \qquad \text{vm}\text{-} vm->allocuvm = C_allocuvmvm_imp
        vm->allocuum = C_allocuumvm\_impl;31 vm->clearpteu = C_clearpteuvm_impl;
32 wm->copyuvm = C_ccopyuvmvm_impl;
33 vm-\text{v}wa2ka = C_uva2kavm_impl;
\begin{array}{c} 33 \\ 34 \\ 35 \end{array} vm->copyout = \overline{C}_copyoutvm_impl;<br>35 vm->paging int = C paging intvm
        vm-> paging_int = C_paging_intvm_impl;
36 return vm;
37 \mid \}
```
2 行目のようにインターフェースのヘッダーファイルは #include ではなく #interface で呼び出す。

create impl で、インターフェースを vm で定義する。5 行目で new vm() することで メモリ上にインターフェースの置き場所を確保。vm impl も同じようにすることで実装 の置き場所を確保し、7 行目でインターフェースと実装を紐付ける。

23 行目の vm-*>*void ret のようにそれぞれの Code Gear 名を enum の番号で代入して いく。enum の番号を使う事で、ポインタによる誤ったアクセスを防ぐことができる。

#### **5.3** インターフェース の実装

初期化したインターフェースの実装の例を説明する。ソースコード 5.2 の24行目 C\_init\_vmmvm\_imp が 5.3 の 6 行目の init vmmvm impl に対応する。

ソースコード 5.3: vm インターフェースの使用 (vm impl.cbc)

```
1 extern struct {
2 struct spinlock lock;<br>3 struct run *freelist:
       struct run *freelist;
4 | \} kpt_mem;
5
6 \mid \_\_code init_vmmvm_impl(struct vm_impl* vm, \_\code{code next(...)}) {
7 initlock(&kpt_mem.lock, "vm");
8 kpt_mem.freelist = NULL;
9
10 goto next(\ldots);11 \mid }
12
13 extern struct run {
```

```
14 struct run *next;
15 \mid };
16
17 static void _kpt_free (char *v)
18 \mid \cdot \cdot \cdot19 struct run *r;
20
21 r = (struct run*) v;22 r->next = kpt_mem.freelist;<br>23 kpt mem.freelist = r:
       kpt mem.freelist = r;
24 \mid \}25
26 |__code kpt_freerangevm_impl(struct vm_impl* vm, uint low, uint hi, __code
       next(...)} {
27
28 if (low < hi) {
_{29} \vert kpt free((char*)low);
30 goto kpt_freerangevm_impl(vm, low + PT_SZ, hi, next(...));
31
32 }
33 goto next(...);34 | }
35
36 |__code kpt_allocvm_impl(struct vm_impl* vm, __code next(...)) {
37 acquire(&kpt_mem.lock);
38
39 goto kpt_alloc_check_impl(vm_impl, next(...));
40 }
41
42 typedef struct proc proc;
43 __code switchuvmvm_impl(struct vm_impl* vm , struct proc* p, __code next
      (...)) { //:skip
44
45 goto switchuvm_check_pgdirvm_impl(...);
46 |47
48 __code init_inituvmvm_impl(struct vm_impl* vm, pde_t* pgdir, char* init,
      uint sz, \anglecode next( \ldots )) {
49
50 Gearef(cbc_context, vm_impl)->pgdir = pgdir;
51 Gearef(cbc_context, vm_impl)->init = init;
52 Gearef(cbc_context, vm_impl)->sz = sz;
53 Gearef(cbc_context, vm_impl)->next = next;
54 | goto init_inituvm_check_sz(vm, pgdir, init, sz, next(...));
55 \mid \}56
57 \vert _code loaduvmvm_impl(struct vm_impl* vm, pde_t* pgdir, char* addr,
      struct inode* ip, uint offset, uint sz, \Boxcode next(\ldots)) {
58 Gearef(cbc_context, vm_impl)->pgdir = pgdir;
59 Gearef(cbc_context, vm_impl)->addr = addr;
60 Gearef(cbc_context, vm_impl)->ip = ip;
61 Gearef(cbc_context, vm_impl)->offset = offset;
62 Gearef(cbc_context, vm_impl)->sz = sz;
```

```
63 Gearef(cbc_context, vm_impl)->next = next;
64
65 goto loaduvm_ptesize_checkvm_impl(vm, next(...));<br>66 }
66 }
67
68 __code allocuvmvm_impl(struct vm_impl* vm, pde_t* pgdir, uint oldsz, uint
        newsz, _{--}code next(...) {
69
70 goto allocuvm_check_newszvm_impl(vm, pgdir, oldsz, newsz, next(...));
71 }
72
73 \vert __code clearpteuvm_impl(struct vm_impl* vm, pde_t* pgdir, char* uva,
       \text{\_code} code next(\dots)) {
74
75 goto clearpteu_check_ptevm_impl(vm, pgdir, uva, next(...));<br>76 }
76\,77
78 \vert _code copyuvmvm_impl(struct vm_impl* vm, pde_t* pgdir, uint sz, __code
       next(...)) {
79
80 goto copyuvm_check_nullvm_impl(vm, pgdir, sz, __code next(...));
81 \,82
83 |__code uva2kavm_impl(struct vm_impl* vm, pde_t* pgdir, char* uva, __code
       next(...)) {
84
85 goto uva2ka_check_pe_types(vm, pgdir, uva, next(...));
86 }
87
88 |__code copyoutvm_impl(struct vm_impl* vm, pde_t* pgdir, uint va, void* pp
       , uint len, \anglecode next(\ldots)) {
89
90 | vm->buf = (char*) pp;
91
92 goto copyout_loopvm_impl(vm, pgdir, va, pp, len, va0, pa0, next(...))
       ;
93 \mid }
94
95 __code paging_intvm_impl(struct vm_impl* vm, uint phy_low, uint phy_hi,
       \text{code next}(\ldots) {
96
97 goto paging_intvmvm_impl(vm, phy_low, phy_hi, next(...));
98 }
99
100 \Big| --code vm_void_ret(struct vm_impl* vm) {<br>101return;<br>}
102 }
```
#### **5.4** インターフェース実装内の明示的な遷移の処理

CbC は状態遷移ベースで記述するため、for 文や if 文がある場合はさらに実装を分ける。 vm と同じように vm impl を定義し、遷移する関数名に対応させていく。分けた実装 はさらに別で実装する (vm impl private.cbc)。

インターフェースの定義、実装、明示的な遷移の流れを図 5.1 に示す。

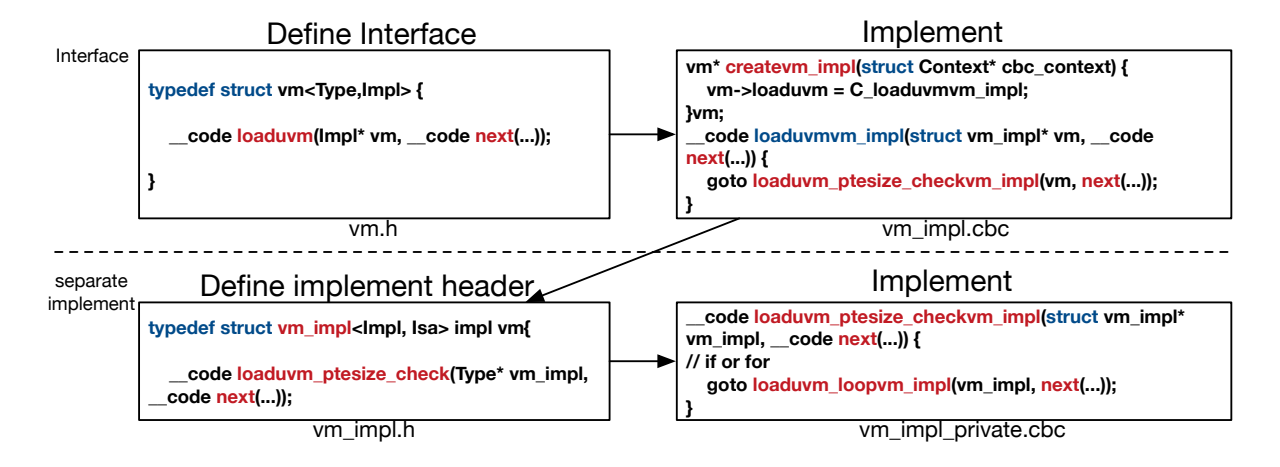

図 5.1: インターフェースの実装の流れ

インターフェースで定義した Code Gear 以外の Code Gaer も記述することができる。 この Code Gear は基本的にインターフェースで指定された Code Gear 内からのみ継続さ れるため、Java の private メソッドのように扱われる。

インターフェースと同じようにヘッダーファイルをソースコード 5.4 で定義する。

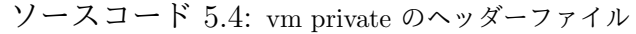

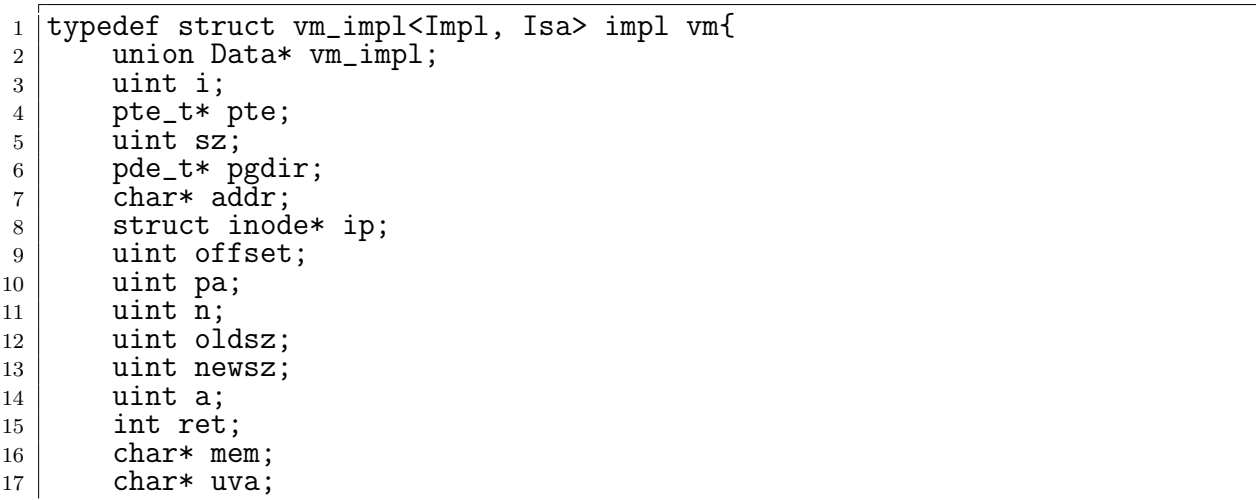

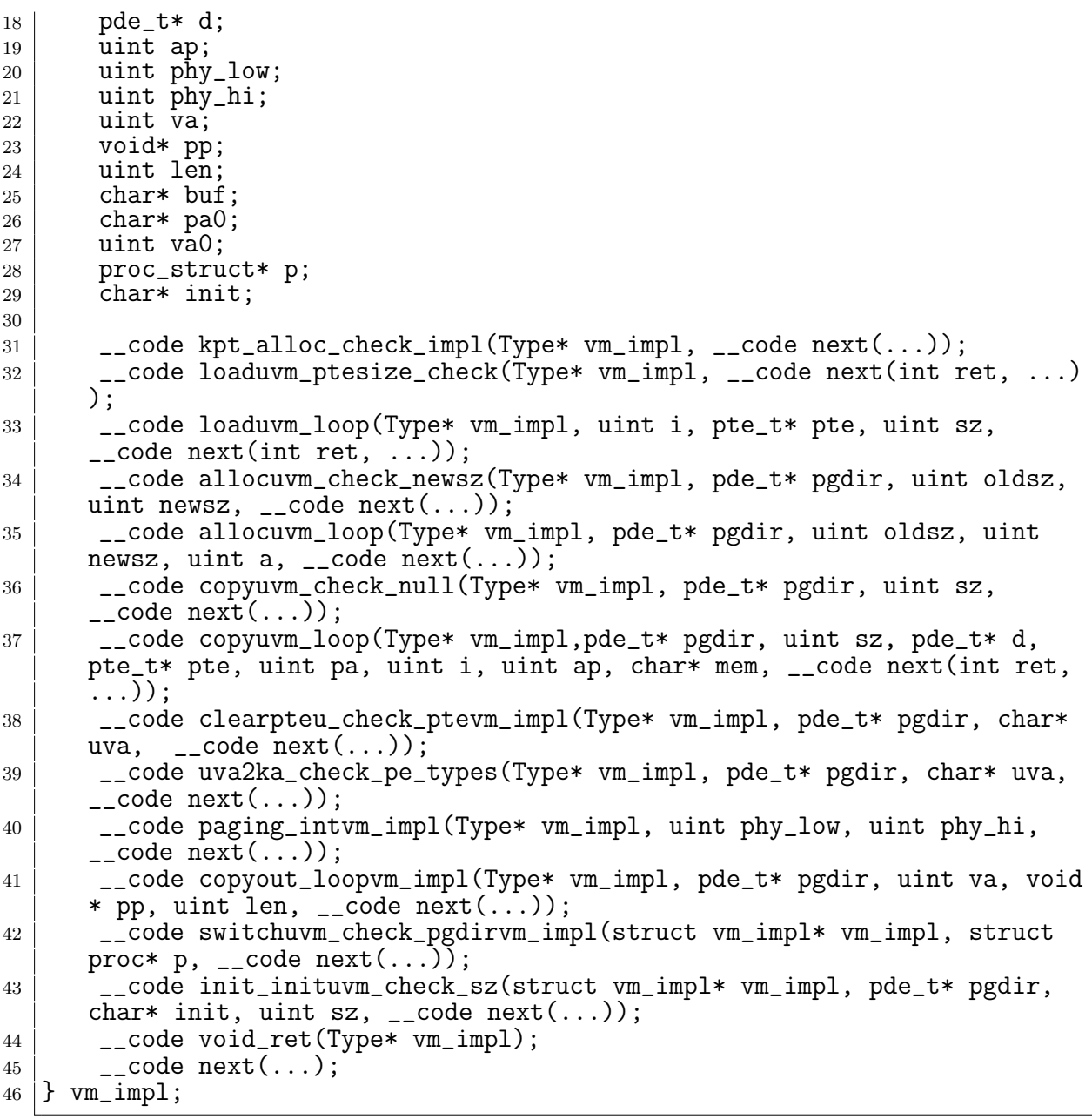

private での CbC の記述を vm.c と比べて説明する。全体の記述量が多いため、if 文と for 文のある loaduvm という関数で説明を行う。

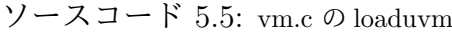

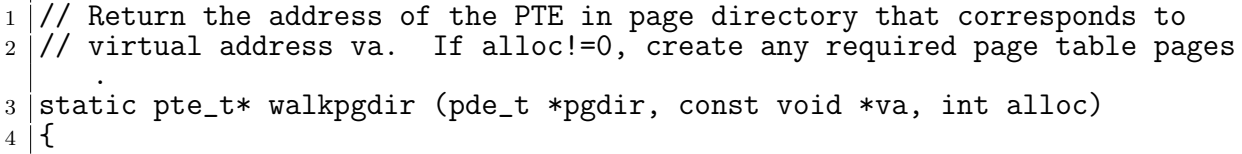

```
5 pde_t *pde;
6 pte_t *pgtab;
7
8 // pgdir points to the page directory, get the page direcotry entry (
       pde)
9 \mid pde = &pgdir[PDE_IDX(va)];
10
11 if (*pde & PE_TYPES) {
12 pgtab = (pte_t*) p2v(PT_ADDR(*pde));
13
14 } else {
15 if (!alloc || (pgtab = (pte_t*) kpt_alloc()) == 0) {
\begin{array}{c|c}\n 16 & \text{return } 0; \\
 17 & \text{ } \n \end{array}\begin{array}{c|c}\n 17 & \rightarrow \end{array}18
19 // Make sure all those PTE_P bits are zero.
20 memset(pgtab, 0, PT_SZ);
21
22 / // The permissions here are overly generous, but they can
23 // be further restricted by the permissions in the page table
24 / / entries, if necessary.
25 ^{25} ^{10} ^{10} ^{10} ^{10} ^{10} ^{10} ^{10} ^{10} ^{10} ^{10} ^{10} ^{10} ^{10} ^{10} ^{10} ^{10} ^{10} ^{10} ^{10} ^{10} ^{10} ^{10} ^{10} ^{10} ^{10} ^{10} ^{10} ^{10} ^{10} ^{10}{\bf 26}27
28 return &pgtab[PTE_IDX(va)];<br>29 }
29 }
30
31 // Load a program segment into pgdir. addr must be page-aligned
32 // and the pages from addr to addr+sz must already be mapped.
33 int loaduvm (pde_t *pgdir, char *addr, struct inode *ip, uint offset,
       uint sz)
\begin{array}{c} 34 \\ 35 \end{array} {
       uint i, pa, n;
36 pte_t *pte;
37
38 if ((uint) addr % PTE_SZ != 0) {
39 panic("loaduvm: addr must be page aligned");
40 }
41
42 for (i = 0; i < sz; i += PTE_SZ) {
43 if ((pte = walkpgdir(pgdir, addr + i, 0)) == 0) {
44 panic("loaduvm: address should exist");
45 }
46
47 | pa = PTE_ADDR(*pte);
48
_{49} | if (sz - i < PTE_SZ) {
50 n = sz - i;
51 } else {
\begin{array}{c|c}\n52 & & \text{n = PTE\_SZ}; \\
\hline\n53 & & \text{R}\n\end{array}53 }
54
55 if (readi(ip, p2v(pa), offset + i, n) != n) {
```

```
\begin{array}{c|c}\n 56 & \text{return } -1; \\
 57 & \text{ } \n \end{array}57 }
58 }
59
\begin{bmatrix} 60 \\ 61 \end{bmatrix} return 0;
61 }
```
vm impl.cbc の Code Gear であるloaduvmvm impl から goto で loaduvm ptesize checkvm impl に遷移する。vm.c での最初の if 文までの処理を 1つの Code Gear として loaduvm ptesize checkvm impl に記述する。(3 行目 11 行目)

#### **5.5 vm** の **Context**

メモリ変換の処理で生成される Context の説明をする。code は全ての Code Gear を 列挙した enum と関数ポインタの組みで表現される。(ソースコード 5.6 55 行目 68 行目) Code Gear の名前は enum で定義され、コンパイル後には整数で変換される。Code Gear に接続する際は enum で定義された番号を指定する。これによってメタ計算時に接続す る Code Gear を切り替えることができる。

Data Gear のメモリ空間は事前に領域を確保した後、必要に応じて領域を割り当てるこ とで実現する。実際に Allocation する際は ソースコード 5.6 の 9 行目で定義した heap を Data Gear のサイズ分増やすことで実現する。

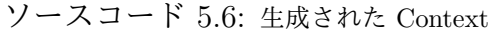

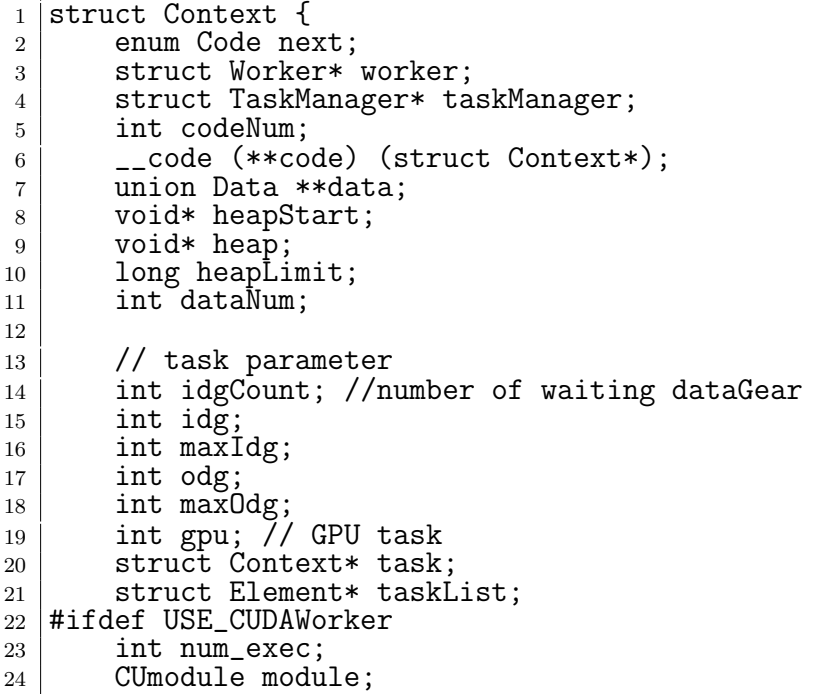

```
\begin{array}{c|c}\n & \text{25} \\
 & \text{44} \\
 & \text{454}\n\end{array}#endif
27 /* multi dimension parameter */
28 int iterate;
\begin{array}{c|c} 29 & \text{struct Iterator* iterator;} \\ 30 & \text{enum Code before;} \end{array}enum Code before;
31 \; | \}:
32
33 \atop 34 union Data {
34 ....
35 ///mnt/dalmore-home/one/src/cbcxv6/src/gearsTools/../interface/vm.h
\begin{array}{c|c}\n 36 & \text{struct} \text{vm} \{37\n \end{array}union Data* vm;
\begin{array}{c|c}\n 38 & \text{uint low;} \\
 39 & \text{uint hi:}\n\end{array}\begin{array}{c|c}\n 39 \\
 40\n \end{array} uint hi;
40 struct proc* p;<br>
41 bde_t* pgdir;
41 pde_t* pgdir;
42 char* init;
\begin{array}{c|c}\n 43 & \text{uint sz;} \\
 44 & \text{char* ac}\n \end{array}char* addr;
45 \left\{\n \begin{array}{c}\n 45 \\
 46\n \end{array}\n\right\} struct inode* ip;
46 uint offset;<br>47 uint oldsz;
\begin{array}{c|c} 47 & \text{uint oldsz;} \\ 48 & \text{uint newsz:} \end{array}uint newsz;
\begin{array}{c|c} 49 & \text{char}^* \text{ uva}; \\ 50 & \text{uint va}; \end{array}50 uint va;<br>51 void* pp
51 void* pp;
52 uint len;
53 uint phy_low;
54 uint phy_hi;<br>55 enum Code in
                 enum Code init_vmm;
56 enum Code kpt_freerange;
57 enum Code kpt_alloc;
58 enum Code switchuvm;
59 enum Code init_inituvm;<br>60 enum Code loaduvm;
60 enum Code loaduvm;<br>61 enum Code allocuvm
                 enum Code allocuvm;
62 enum Code clearpteu;
63 enum Code copyuvm;
\begin{array}{c|c} 64 & \text{enum Code } \text{uva2ka}; \\ \hline 65 & \text{enum Code } \text{copyout} \end{array}65 enum Code copyout;<br>66 enum Code paging i
                  enum Code paging_int;
67 enum Code void_ret;
68 enum Code next;
\begin{array}{c|c}\n69 & \text{Im }; \\
70 & \text{Im } \n\end{array}70 ....
71 #ifndef CbC_XV6_CONTEXT
\begin{array}{c|c} 72 & \text{struct Content} & \text{Context} \\ 73 & \text{}; & \text{// union Data end} \end{array}73 \}; // union Data end this is necessary for context generator
```
#### **5.6 CbC** のループ処理

CbC では goto での状態遷移によって実装するので loop は if 文を使って実装する。遷 移図を 図 5.2 で示す。

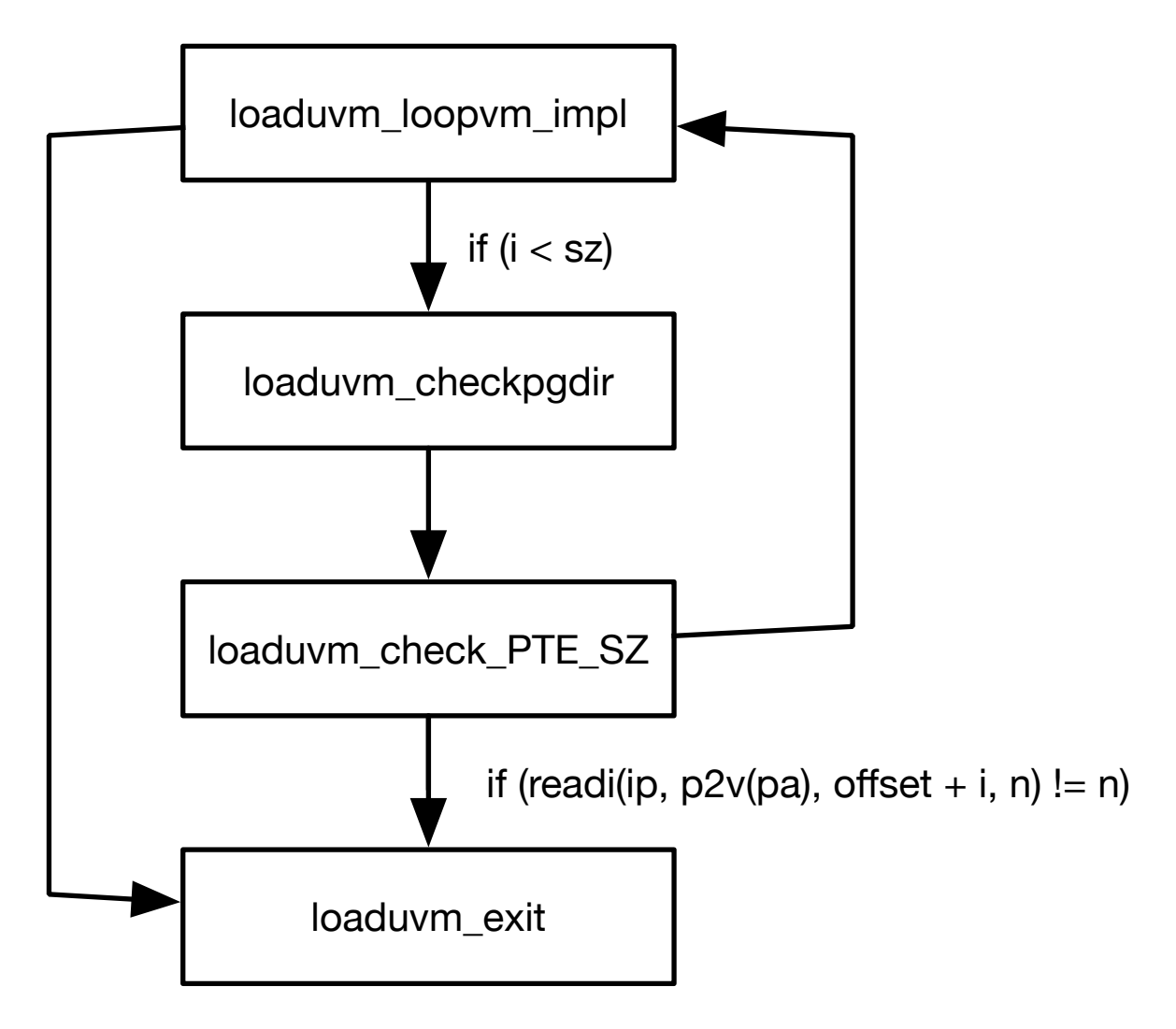

図 5.2: CbC によるループの実装

ソースコード 5.7: loaduvm の実装の記述

```
1 #interface "vm_impl.h"
2
3 __code loaduvm_ptesize_checkvm_impl(struct vm_impl* vm_impl,char* addr,
     __code next(int ret, ...)) {
4 | if ((uint) addr %PTE_SZ != 0) {
```

```
5 char* msg = "addr % PTE_SZ != 0";
6 \vert struct Err* err = createKernelError(&proc->cbc_context);
7 Gearef(cbc_context, Err)->msg = msg;
8 goto meta(cbc_context, err->panic);
9 }
10
11 goto loaduvm_loopvm_impl(vm_impl, next(ret, ...));
12 }
13
14 __code loaduvm_loopvm_impl(struct vm_impl* vm_impl, uint i, uint sz,
      \text{\_code} code next(int ret, \dots)) {
_{15} if (i < sz) {
16 goto loaduvm_check_pgdir(vm_impl, next(ret, ...));
17 \mid \cdot \cdot \cdot \}18
19 goto loaduvm_exit(vm_impl, next(ret, ...));
20 \mid }
21
22
23 | static pte_t* walkpgdir (pde_t *pgdir, const void *va, int alloc)
24 \mid \cdot \cdot \cdot25 pde_t *pde;
26 pte_t *pgtab;
27
28 / // pgdir points to the page directory, get the page direcotry entry (
      pde)
29 | pde = \&pgdir[PDE_IDX(va)];
30
31 if (*pde & PE_TYPES) {
32 | pgtab = (pte_t*) p2v(PT_ADDR(*pde));
33
34 } else {
35 if (!alloc || (pgtab = (pte_t*) kpt_alloc()) == 0) {
\begin{array}{c|c}\n 36 & \text{return } 0; \\
 37 & \text{} \end{array}37 }
38
39 // Make sure all those PTE_P bits are zero.
40 memset(pgtab, 0, PT_SZ);
41
42 / // The permissions here are overly generous, but they can
43 // be further restricted by the permissions in the page table
44 // entries, if necessary.
45 *pde = v2p(pgtab) | UPDE_TYPE;
46 }
47
48 return &pgtab [PTE_IDX(va)];
49 \mid50
51
52 __code loaduvm_check_pgdir(struct vm_impl* vm_impl, pte_t* pte, pde_t*
      pgdir, uint i, char* addr, uint pa, __code next(int ret, ...)) {
53 \left| if ((pte = walkpgdir(pgdir, addr + i, 0)) == 0) {
54 char* msg = \overline{p}te != walkpgdir...";
```

```
55 | struct Err* err = createKernelError(&proc->cbc_context);
56 Gearef(cbc_context, Err)->msg = msg;
\begin{array}{c|c}\n57 & \text{goto meta(cbc\_context, err->panic)}; \\
58 & \text{b}\n\end{array}58 }
59 | pa = PTE_ADDR(*pte);
60
61 Gearef(cbc_context, vm_impl)->pte = pte;
62 Gearef(cbc_context, vm_impl)->pgdir = pgdir;
63 Gearef(cbc_context, vm_impl)->addr = addr;
64 Gearef(cbc_context, vm_impl)->pa = pa;
65
66 goto loaduvm_check_PTE_SZ(vm_impl, next(ret, ...));
67 \mid}
68
69 |__code loaduvm_check_PTE_SZ(struct vm_impl* vm_impl, uint sz, uint i,
       uint n, struct inode* ip, uint pa, uint offset, __code next(int ret,
       ...)) {
70
71 if (sz - i < PTE_SZ) {
72 \mid n = sz - i;
73 } else {
\begin{array}{c|c}\n\hline\n74 & \text{n = PTE\_SZ};\n\hline\n75 & \text{h}\n\end{array}75 }
76
77 if (readi(ip, p2v(pa), offset + i, n) != n) {<br>78 ret = -1;
            ret = -1;
79 goto next(ret, ...);
80 }
81
82 Gearef(cbc_context, vm_impl)->n = n;
83
\begin{array}{c} 84 \mid 84 \mid 85 \mid \end{array} goto loaduvm_loopvm_impl(vm_impl, next(ret, ...));
85 }
86
87 \vert _code loaduvm_exit(struct vm_impl* vm_impl, __code next(int ret, ...)) {
88 ret = 0;
\begin{bmatrix} 89 \\ 90 \end{bmatrix} goto next(ret, ...);
90 }
```
for 文から末尾再起の変換について図 5.2 のように loaduvm loopvm impl の if 文で ループの条件を書いて goto させ、loaduvm check PTE SZ で満たしてなければ loaduvm loopvm impl に goto することでループを実装している。 static なものはまだ書き直していないが後々実装する

#### **5.7 Meta Code Gear** の記述

cmake によって生成されたメタ部分の記述について説明する。ファイルはビルドディ レクトリ以下の /CMakeFiles/kernel.dir/c/ に生成される。

ノーマルレベルの Code Gear と ノーマルレベルの Code Gear 名 の後ろに stub が付 いた Meta Code Gear が対応する。例として loaduvm の生成された Code Gear と Meta Code Gear をソースコード 5.8 に示す。

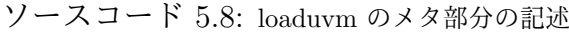

```
1 |__code loaduvmvm_impl(struct Context *cbc_context, struct vm_impl* vm,
     pde_t* pgdir, char* addr, struct inode* ip, uint offset, uint sz,
     enum Code next) {
2 Gearef(cbc_context, vm_impl)->pgdir = pgdir;
3 Gearef(cbc_context, vm_impl)->addr = addr;
4 \mid Gearef(cbc_context, vm_impl)->ip = ip;
5 Gearef(cbc_context, vm_impl)->offset = offset;
6 Gearef(cbc_context, vm_impl)->sz = sz;
7 Gearef(cbc_context, vm_impl)->next = next;
8
9 goto meta(cbc_context, C_loaduvm_ptesize_checkvm_impl);
10 |11
12 __code loaduvmvm_impl_stub(struct Context* cbc_context) {
13 vm_impl* vm = (vm_impl*)GearImpl(cbc_context, vm, vm);
14 pde_t* pgdir = Gearef(cbc_context, vm)->pgdir;
15 char* addr = Gearef(cbc_context, vm)->addr;
16 inode* ip = Gearef(cbc_context, vm)->ip;
17 uint offset = Gearef(cbc_context, vm)->offset;
18 uint sz = Gearef(cbc_context, vm)->sz;
19 enum Code next = Gearef(cbc_context, vm)->next;
20 goto loaduvmvm_impl(cbc_context, vm, pgdir, addr, ip, offset, sz,
      next);
21 \, | \}
```
#### **5.8** インターフェースの呼び出し

定義したインターフェースの呼び出し方について説明する。CbC の場合 goto による 遷移を行うので、関数呼び出しのように goto 以降のコードを実行できない。

```
ソースコード 5.9: cbc インターフェースの goto
```

```
1 void userinit(void)
\begin{array}{c} 2 \\ 3 \end{array} \begin{array}{c} \end{array}struct proc* p;
4 extern char _binary_initcode_start[], _binary_initcode_size[];
5
6 \mid p = \text{allocproc}();7 initContext(&p->cbc_context);
8
9 \mid initproc = p;
10
11 | if((p->pgdir = kpt_alloc()) == NULL) {
```

```
12 panic("userinit: out of memory?");<br>13
13 }
14
15 goto cbc_init_vmm_dummy(&p->cbc_context, p, p->pgdir,
      _binary_initcode_start, (int)_binary_initcode_size);
16 p->sz<sup>\text{'}</sup> PTE_SZ;
17
18 // craft the trapframe as if
19 | memset(p->tf, 0, sizeof(*p->tf));
```
例として、ソースコード 5.9 の 15 行目のように goto によってインターフェースで定 義した命令を行うと、戻ってこれないため 16 行目以降が実行されなくなる。

```
ソースコード 5.10: dummy を使った呼び出し
```

```
1 void cbc_init_vmm_dummy(struct Context* cbc_context, struct proc* p,
      pde_t* pgdir, char* init, uint sz)
2 \mid 53 // inituvm(p->pgdir, _binary_initcode_start, (int)
      _binary_initcode_size);
4
5 struct vm* vm = createvm_impl(cbc_context);
6 // goto vm->init_vmm(vm, pgdir, init, sz , vm->void_ret);
7 Gearef(cbc_context, \overline{vm}) ->vm = (union Data*) vm;
8 Gearef(cbc_context, vm)->pgdir = pgdir;
9 \mid Gearef(cbc_context, vm)->init = init;
10 Gearef(cbc_context, vm)->sz = sz
11 Gearef(cbc_context, vm)->next = C_vm_void_ret;
12 goto meta(cbc_context, vm->init_inituvm);<br>13 }
13 }
14
15 void userinit (void)
16 \mid \mathcal{S}17 struct proc* p;
18 extern char _binary_initcode_start[], _binary_initcode_size[];
19
20 p = allocproc();
21 | initContext(&p->cbc_context);
22
23 initproc = p;
2425 if((p->pgdir = kpt_alloc()) == NULL) {
26 panic("userinit: out of memory?");<br>
27 }
27 }
28
29 cbc_init_vmm_dummy(&p->cbc_context, p, p->pgdir,
      _binary_initcode_start, (int)_binary_initcode_size);
30
31 | p->sz = PTE_SZ;
32
33 \mid \}
```
7 行目から 11 行目の引数の設定に Gearef を使っているが、本来は CMake で生成しその

部分には何も書かない。11 行目の C\_vm\_void\_ret は return するための enum コードであ り、これを使って関数呼び出しのように振る舞う。

## 第**6**章 まとめ

OS 内部で CbC インターフェースを扱えるようになった。また、Linux 上で Arm のバイ ナリを吐けるように CMake を使った Cross Compile を行えるようになった。CbC の書 き換えが完了すれば、継続の入力と出力を検査することで OS の信頼性を保証したり、イ ンターフェースの実装の入れ替えが可能になる。

また、Context による複数環境の入れ替えや同時実行を可能にすることで CbCXv6 に おいて コンテナと VM を実装ができると予想される。

謝辞

本研究と論文作成にあたり、ご多忙にも関わらず終始懇切なるご指導とご教授を賜わりま した河野 真治准教授に心より感謝致します。また、先行研究として関わってくれた先輩 方、共に研究を行い支えてくれた並列信頼研のメンバーに感謝いたします。最後に、理工 学研究科情報工学専攻の学友、並びに家族に深く感謝いたします。

> 2020 年 3 月 桃原 優

## 参考文献

- [1] 宮城光希. 継続を基本とした言語による os のモジュール化. Master's thesis, 琉球大 学 大学院理工学研究科 情報工学専攻, 2019.
- [2] 伊波立樹. Gears os の並列処理. Master's thesis, 琉球大学 大学院理工学研究科 情報 工学専攻, 2018.
- [3] Kaito TOKKMORI and Shinji KONO. Implementing continuation based language in llvm and clang. *LOLA 2015*, July 2015.
- [4] Russ Cox, M Frans Kaashoek, and Robert Morris. Xv6, a simple unix-like teaching operating system, 2011.
- [5] 河野真治, 伊波立樹, 東恩納琢偉. Code gear、data gear に基づく os のプロトタイ プ. 情報処理学会システムソフトウェアとオペレーティング・システム研究会 (OS), May 2016.
- [6] 宮城光希, 河野真治. Code gear と data gear を持つ gears os の設計. 第 59 回プログ ラミング・シンポジウム, Jan 2018.
- [7] 宮城光希, 河野真治. 継続を中心とした言語 gears os のデモンストレーション. 第 60 回プログラミング・シンポジウム, Jan 2019.
- [8] ARM Architecture Reference Manual. *http://infocenter.arm.com/help/topic/com.arm. doc.subset.architecture.reference/index.html*.
- [9] Chris Lattner and Vikram Adve. LLVM: A Compilation Framework for Lifelong Program Analysis & Transformation. In *Proceedings of the 2004 International Symposium on Code Generation and Optimization (CGO'04)*, Palo Alto, California, Mar 2004.
- [10] GNU Compiler Collection (GCC) Internals. *http://gcc.gnu.org/onlinedocs/gccint/*.
- [11] Raspberry Pi ― Teach, Learn, and Make with Raspberry Pi. https://www.raspberrypi.org.
- [12] Zhiyi Wang. xv6-rpi. https://code.google.com/archive/p/xv6-rpi/, 2013.
- [13] Hokama MASATAKA and Shinji KONO. Gearsos の hoare logic をベースにした検 証手法. ソフトウェアサイエンス研究会, Jan 2019.
- [14] Ulf Norell. Dependently typed programming in agda. In *Proceedings of the 4th International Workshop on Types in Language Design and Implementation*, TLDI '09, pp. 1–2, New York, NY, USA, 2009. ACM.
- [15] 青柳隆宏. はじめての OS コードリーディング –UNIX V6 で学ぶカーネルのしくみ. 2013.
- [16] Herbert Bos Andrew S.Tanenbaum. Modern Operating Systems. 2015.

### 発表履歴

]

- *•* 宮城 光希, 桃原 優, 河野真治. GearsOS のモジュール化と並列 API. 情報処理学会 システムソフトウェアとオペレーティング・システム研究会 (OS), May, 2018
- *•* 桃原 優, 東恩納琢偉, 河野真治. GearsOS <sup>の</sup> Paging <sup>と</sup> Segmentation・システムソ フトウェアとオペレーティング・システム(OS), May, 2019

### 付 録**A** ソースコード一覧

本文中に紹介したソースコードの内、量が膨大なため一部しか掲載できなかったソース コードを示す。

#### **A-1** インターフェースの 実装

Xv6 の元のコードである vm.c A.2 をインターフェースで定義した後に、if 文や for 文 がある関数を実装側でさらに分けた vm impl private.cbc をソースコード A.1 に示す。

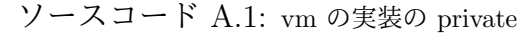

```
1 #include "param.h"
2 \nmid#include "proc.h"
3 #include "mmu.h"
4 #include "defs.h"
5 #include "memlayout.h"<br>6 #interface "vm_impl.h"
  #interface "vm_impl.h"
7
8 /*
9 | vm_impl* createvm_impl2(); //:skip
10 \mid * \rangle11
12 |__code loaduvm_ptesize_checkvm_impl(struct vm_impl* vm_impl, __code next(
      int ret, ...)) {
13 char* addr = vm_impl->addr;
14
15 if ((uint) addr %PTE_SZ != 0) {
\begin{array}{c|c} 16 & // \text{goto panic} \\ 17 & \end{array}17 }
18
19 goto loaduvm_loopvm_impl(vm_impl, next(ret, ...));<br>20 }
20 }
21
22 |__code loaduvm_loopvm_impl(struct vm_impl* vm_impl, __code next(int ret,
       ...)) {
23 uint i = vm_impl->i;
24 uint sz = vm_impl->sz;
25
_{26} if (i < sz) {
27 goto loaduvm_check_pgdir(vm_impl, next(ret, ...));<br>28
28 }
```

```
29
30 \n\Big| \n\begin{array}{c} \n\text{goto loaduum\_exit(vm\_impl}, \text{next(ret}, \ldots) \n\end{array}31 }
32
33
34 static pte_t* walkpgdir (pde_t *pgdir, const void *va, int alloc)
35 \mid \{\begin{array}{c|c} 36 & \text{pde}_t \neq 37 \\ 37 & \text{pte}_t \neq 37 \end{array}pte_t *pgtab;
38
39 // pgdir points to the page directory, get the page direcotry entry (
       pde)
40 | pde = \&pgdir [PDE_IDX(va)];
41
42 if (*pde & PE_TYPES) {
43 | pgtab = (\text{pte}_t*) p2v(PT_ADDR(*pde));
44
45 } else {
46 if (!alloc || (pgtab = (pte_t*) kpt_alloc()) == 0) {<br>_{47} return 0;
                  return 0;
48 }
49
50 // Make sure all those PTE_P bits are zero.
51 memset(pgtab, 0, PT_SZ);
52
53 / // The permissions here are overly generous, but they can
54 // be further restricted by the permissions in the page table
55 // entries, if necessary.
56 *pde = v2p(pgtab) | UPDE_TYPE;
57 \mid }
58
59 return &pgtab[PTE_IDX(va)];
60 }
61
62
63 |__code loaduvm_check_pgdir(struct vm_impl* vm_impl, __code next(int ret,
       ...)) {
64 | pte_t* pte = vm_impl->pte;
65 pde_t* pgdir = vm_impl->pgdir;<br>66 uint i = vm_impl->i;
        \text{uint} i = \text{vm}_\text{impl}\rightarrowi;
67 char* addr = vm_impl->addr;<br>68 uint pa = vm impl->pa:
        uint pa = \text{vm}_\text{impl}->pa;
69
70 if ((pte = walkpgdir(pgdir, addr + i, 0)) == 0) {
71 // goto panic
72 }
73 | pa = PTE_ADDR(*pte);
74
75 vm_impl->pte = pte;
\begin{array}{ll} 76 & \text{vm\_imp1->} \text{pgdir} = \text{pgdir}; \\ 77 & \text{vm\_imp1->addr} = \text{addr}; \end{array}vm\_impl \rightarrow addr = addr;
78 wm_impl->pa = pa;
79
80 goto loaduvm_check_PTE_SZ(vm_impl, next(ret, ...));
```

```
81 \, | \}82
83 __code loaduvm_check_PTE_SZ(struct vm_impl* vm_impl, __code next(int ret,
          ...)) {
84 uint sz = vm_impl->sz;
\begin{array}{c|c} 85 & \text{uint i =vm\_imp1->i;} \\ 86 & \text{uint n =vm impl->n;} \end{array}uint n = \text{vm impl}-\ge n:
87 struct inode* ip = \text{vm\_impl->ip};88 uint pa = vm_impl->pa;
89 uint offset = \text{vm\_impl}\rightarrow \text{offset};
90
91 if (sz - i \lt PTE_SZ) {
92 \mid n = sz - i;\begin{array}{c} 93 \\ 94 \end{array} } else {<br>n = 3
         n = PTE_SZ;95 }
96
97 \mid if (readi(ip, p2v(pa), offset + i, n) != n) {<br>98 \mid ret = -1;
              ret = -1\begin{array}{c} 99 \mid \\ 100 \mid \end{array} goto next(ret, ...);
100 }
101
102 vm_impl->n = n;
103
104 goto loaduvm_loopvm_impl(vm_impl, next(ret, ...));
105 }
106
107 \vert _code loaduvm_exit(struct vm_impl* vm_impl, __code next(int ret, ...)) {
108 ret = 0;
109 goto next(ret, ...);
110 | }
111
112 struct run {
113 struct run *next;
114 };
115
116 struct {
117 struct spinlock lock;<br>118 struct run* freelist;
         struct run* freelist;
119 } kpt_mem;
120
121
122 static int mappages (pde_t *pgdir, void *va, uint size, uint pa, int ap)
123 \mid \{124 char *a, *last;
125 pte_t *pte;
126
127 a = (char*) align_dn(va, PTE_SZ);
128 and 128 last = (char*) align_dn((uint)va + size - 1, PTE_SZ);
129
130 for (;;) {
131 if ((pte = walkpgdir(pgdir, a, 1)) == 0) {
\begin{array}{c|c}\n 132 & \text{return } -1; \\
 133 & \end{array}133 }
```
134

```
135 if (*pte & PE_TYPES) {
\begin{array}{c|c}\n 136 & \text{panic("remap");}\n \end{array}137 }
138
_{139} *pte = pa | ((ap & 0x3) << 4) | PE_CACHE | PE_BUF | PTE_TYPE;
140
141 if (a == last) {
\begin{array}{c|c}\n 142 & \text{break;} \\
 143 & \text{} \end{array}143 }
144
\begin{array}{c|c}\n 145 & \text{a} & \text{+= PTE\_SZ}; \\
 146 & \text{pa} & \text{+= PTE\_SZ}\n \end{array}pa += PTE_SZ;
147 }
148
\begin{array}{c|c} 149 & \text{return } 0; \end{array}150 }
151
152 \vert _code kpt_alloc_check_impl(struct vm_impl* vm_impl, __code next(...)) {
153 struct run* r;
154 if ((r = kpt_mem.freelist) != NULL ) {
155 kpt_mem.freelist = r->next;<br>156 }
156 }
157 release(&kpt_mem.lock);
158
159 | if ((r == NULL) \& ((r = remainder) \& ((r = [N] \& (r = [N] \& (r = [N] \& (r = [N] \& (r = [N] \& (r = [N] \& (r = [N] \& (r = [N] \& (r = [N] \& (r = [N] \& (r = [N] \& (r = [N] \& (r = [N] \& (r = [N] \& (r = [N] \& (r = [N] \& (r = [N] \& (r = [N] \& (r = [N] \& (r =160 | // panic("oom: kpt_alloc");
\begin{array}{c|c} 161 & / & \text{goto panic} \\ 162 & \text{ } & \end{array}162 }
163
164 memset(r, 0, PT_SZ);
\begin{bmatrix} 165 \\ 166 \end{bmatrix} goto next((char*)r);
166 }
167
168 |__code allocuvm_check_newszvm_impl(struct vm_impl* vm_impl, pde_t* pgdir,
           uint oldsz, uint newsz, \anglecode next(int ret, ...)){
169 if (newsz >= UADDR_SZ) {
\begin{array}{c} 170 \\ 171 \end{array} goto next(0, ...);
171 }
172
173 if (newsz < oldsz) {
174 ret = newsz;
\begin{array}{c|c} 175 & \text{goto next}(\text{ret}, \ldots); \ 176 & \end{array}176
177
178 char* mem;
179 uint a = align_up(oldsz, PTE_SZ);
180
181 goto allocuvm_loopvm_impl(vm_impl, pgdir, oldsz, newsz, mem, a, next(
          ret, ...));
182 }
183
184 |__code allocuvm_loopvm_impl(struct vm_impl* vm_impl, pde_t* pgdir, uint
```

```
oldsz, uint newsz, char* mem, uint a, \anglecode next(int ret, ...)){
185
186 if (a < newsz) {
187 mem = alloc_page();
188
189 if (mem == 0) {
190 cprintf("allocuvm out of memory\n");
191 | deallocuvm(pgdir, newsz, oldsz);
\begin{array}{c|c} 192 & \text{goto next}(0, ...); \\ 193 & \text{cases} \end{array}193 }
194
195 memset(mem, 0, PTE_SZ);
196 mappages(pgdir, (char*) a, PTE_SZ, v2p(mem), AP_KU);
197
198 goto allocuvm_loopvm_impl(vm_impl, pgdir, oldsz, newsz, a +
       PTE_SZ, next(ret, \ldots);
199 }
200 ret = newsz;
_{201} goto next(ret, ...);
202 }
203
204 |__code clearpteu_check_ptevm_impl(struct vm_impl* vm_impl, pde_t* pgdir,
       char* uva, \anglecode next(int ret, ...)) {
205 pte_t *pte;
206
207 pte = walkpgdir(pgdir, uva, 0);
208 if (pte == 0) {
_{209} \vert // panic("clearpteu");
_{210} \vert // goto panic;
211 }
212
213 \vert // in ARM, we change the AP field (ap & 0x3) << 4)
214 | *pte = (*pte & ~ (0x03 \lt 4) | AP_KO \lt 4;
215
\begin{array}{c} 216 \\ 217 \end{array} goto next(ret, ...);
217 }
218
219 |__code copyuvm_check_nullvm_impl(struct vm_impl* vm_impl, pde_t* pgdir,
       uint sz, __code next(int ret, ...)) {
220 pde_t *d;
221 pte_t *pte;
\begin{array}{c|cc}\n 222 & \text{uint pa}, i, ap;\n 223 & \text{char *mem}:\n \end{array}char * mem:224
225 // allocate a new first level page directory
226 d = kpt_alloc();
_{227} if (d == NULL) {
228 ret = NULL;
\begin{array}{c|c}\n 229 & \text{goto next(ret, ...)}; \\
 230 & \text{t}\n \end{array}230 }
231 i = 0;
232
233 goto copyuvm_loopvm_impl(vm_impl, pgdir, sz, *d, *pte, pa, i, ap, *
```

```
mem, next(ret, \ldots));
234 | }
235
236 |__code copyuvm_loopvm_impl(struct vm_impl* vm_impl, pde_t* pgdir, uint sz
       , pde_t* d, pte_t* pte, uint pa, uint i, uint ap, char* mem, __code
       next(int ret, ...)) {
237
238 if (i < sz) {
239 goto copyuvm_loop_check_walkpgdir(vm_impl, pgdir, sz, d, pte, pa,
        i, ap, mem, \angle code next(int ret, ...));
240
\begin{array}{c|c}\n 241 & & \rightarrow \\
 242 & & \rightarrow \n \end{array}ret = d:
243 goto next(ret, ...);
244 | }
245
246 |__code copyuvm_loop_check_walkpgdir(struct vm_impl* vm_impl, pde_t* pgdir
       , uint sz, pde_t* d, pte_t* pte, uint pa, uint i, uint ap, char* mem,
       __code next(int ret, ...)) {
247 if ((\text{pte} = \text{walkpgdir}(\text{pgdir}, \text{ (void } *) i, 0)) == 0)248 | // panic("copyuvm: pte should exist");
\begin{array}{c|c} 249 & \\ 250 & \end{array} // goto panic();
250 }
251 goto copyuvm_loop_check_pte(vm_impl, pgdir, sz, d, pte, pa, i, ap,
       mem, __code next(int ret, ...));
252 \, | \}253
254 |__code copyuvm_loop_check_pte(struct vm_impl* vm_impl, pde_t* pgdir, uint
        sz, pde_t* d, pte_t* pte, uint pa, uint i, uint ap, char* mem, __code
        next(int ret, ...)) {
255
256 if (!(*pte & PE_TYPES)) {
257 | // panic("copyuvm: page not present");
\begin{array}{c|c}\n & \text{258} \\
 & \text{259}\n\end{array} // goto panic();
259 }
260
261 goto copyuvm_loop_check_mem(vm_impl, pgdir, sz, d, pte, pa, i, ap,
       mem, __code next(int ret, ...));
262 \mid263
264 __code copyuvm_loop_check_mem(struct vm_impl* vm_impl, pde_t* pgdir, uint
        sz, pde_t* d, pte_t* pte, uint pa, uint i, uint ap, char* mem, __code
        next(int ret, ...)) {
265 pa = PTE_ADDR (*pte);
266 ap = PTE_AP (*pte);
267
268 if ((mem = alloc_page()) == 0) {
269 \mid goto copyuvm_loop_bad(vm_impl, d, next(...));
270 }
271 goto copyuvm_loop_check_mappages(vm_impl, pgdir, sz, d, pte, pa, i,
       ap, mem, \anglecode next(int ret, ...));
272
273 \mid}
```

```
274
275 \sim code copyuvm_loop_check_mappages(struct vm_impl* vm_impl, pde_t* pgdir,
        uint sz, pde_t* d, pte_t* pte, uint pa, uint i, uint ap, char* mem,
       \text{\_code} \text{\_code} next(int ret, ...)) {
276
277 memmove(mem, (char*) p2v(pa), PTE_SZ);
278
279 if (mappages(d, (void*) i, PTE_SZ, v2p(mem), ap) < 0) {
280 \mid goto copyuvm_loop_bad(vm_impl, d, next(...));
281
282 | goto copyuvm_loopvm_impl(vm_impl, pgdir, sz, d, pte, pa, i, ap, mem,
       __code next(int ret, ...));
283
284 | }
285
286 |__code copyuvm_loop_bad(struct vm_impl* vm_impl, pde_t* d, __code next(
       int ret, ...)) {
287 freevm(d);
288 ret = 0;
289 goto next(ret, ...);
290 \mid }
291
292
293 |__code uva2ka_check_pe_types(struct vm_impl* vm, pde_t* pgdir, char* uva,
        __code next(int ret, ...)) {
294 pte_t* pte;
295
296 pte = walkpgdir(pgdir, uva, 0);
297
298 // make sure it exists
299 if ((*pte & PE_TYPES) == 0) {
300 ret = 0;
\begin{array}{c|c}\n 301 & \text{goto next}(\text{ret}, \ldots);\n 302\n \end{array}302
303 \nvert goto uva2ka_check_pte_ap(vm, pgdir, uva, pte, next(...));
304 }
305
306 |__code uva2ka_check_pte_ap(struct vm_impl* vm, pde_t* pgdir, char* uva,
       pte_t* pte, __code next(int ret, ...)) {
307 // make sure it is a user page
308 if (PTE_AP(*pte) != AP_KU) {
309 ret = 0;
\begin{array}{c|c}\n\text{310} & \text{90} \\
\text{311} & \text{10}\n\end{array}311 }
312 ret = (char*) p2v(PTE_ADDR(*pte));313 goto next(ret, ...);
314 | }
315
316 \frac{\text{1}}{\text{1}} flush all TLB
317 | static void flush_tlb (void)
\frac{318}{319} {
        uint val = 0;
320 asm("MCR p15, 0, %[r], c8, c7, 0" : :[r]"r" (val):);
```

```
321
322 // invalid entire data and instruction cache
323 asm ("MCR p15,0,%[r],c7,c10,0": :[r]"r" (val):);
\begin{array}{c} 324 \ 324 \ 325 \end{array} asm ("MCR p15,0,%[r],c7,c11,0": :[r]"r" (val):);
325 }
326
327 |__code paging_intvmvm_impl(struct vm_impl* vm_impl, uint phy_low, uint
       phy_hi, __code next(...)) {
328 mappages (P2V(&_kernel_pgtbl), P2V(phy_low), phy_hi - phy_low,
       phy_low, AP_KU);
329 flush_tlb ();
330
331 goto next(\ldots);332 |333
334 |__code copyout_loopvm_impl(struct vm_impl* vm_impl, pde_t* pgdir, uint va
       , void* pp, uint len, uint va0, char* pa0, __code next(int ret, ...))
        {
335 if (len > 0) {
336 va0 = align_dn(va, PTE_SZ);
337 | pa0 = uva2ka(pgdir, (char*) va0);
338 goto copyout_loop_check_pa0(vm_impl, pgdir, va, pp, len, va0, pa0
       , n, next(...));<br>}
\frac{339}{340}ret = 0;341 goto next(ret, ...);
342
343 \mid344
345 |__code copyout_loop_check_pa0(struct vm_impl* vm_impl, pde_t* pgdir, uint
        va, void* pp, uint len, uint va0, char* pa0, uint n, __code next(int
       ret, ...)) {
346 \atop 347 if (pa0 == 0) {<br>7 \text{ret} = -1;
            \text{ret} = -1;
348 goto next(ret, ...);
349 }
350 goto copyout_loop_check_n(vm_impl, pgdir, va, pp, len, va0, pa0, n,
       buf, next(...));
351 | }
352 |__code copyout_loop_check_n(struct vm_impl* vm_impl, pde_t* pgdir, uint
       va, void* pp, uint len, uint va0, char* pa0, uint n, char* buf, __code
        next(...)^{^{\text{T}}}\left\{353 n = PTE_SZ - (va - va0);
354
355 if (n > len) {
\begin{array}{c|c}\n 356 & n = len; \\
 357 & \end{array}357 }
358
359 len -= n;
360 buf += n;
361 va = va0 + PTE_SZ;
362 goto copyout_loopvm_impl(vm_impl, pgdir, va, pp, len, va0, pa0, next
       \left(\ldots\right);
```

```
363 | }
364
365 typedef struct proc proc_struct;
366 |__code switchuvm_check_pgdirvm_impl(struct vm_impl* vm_impl, proc_struct*
        p, \text{\_code} code next(\dots)) { //:skip
367 uint val;
368
369 pushcli();
370
371 if (p->pgdir == 0) {
\begin{bmatrix} 372 \\ 373 \end{bmatrix} panic("switchuvm: no pgdir");
373 }
374
375 val = (uint) V2P(p->pgdir) | 0x00;
376
377 asm("MCR p15, 0, %[v], c2, c0, 0": :[v]"r" (val):);
378 flush_tlb();
379
380 popcli();
381
382 goto next(\ldots);383 | }
384
385 \vert_code init_inituvm_check_sz(struct vm_impl* vm_impl, pde_t* pgdir, char*
        init, uint sz, \anglecode next( \dots )) {
386 char* mem;
387
388 if (sz >= PTE_SZ) {
389 // goto panic;
390 \begin{bmatrix} \end{bmatrix} // panic("inituvm: more than a page");
391 }
392
393 mem = alloc_page();
394 memset(mem, 0, PTE_SZ);
395 mappages(pgdir, 0, PTE_SZ, v2p(mem), AP_KU);
396 memmove(mem, init, sz);
397
398 | goto next(...);
399 }
```
#### **A-2 Xv6** の **Paging**

Paging の記述である Xv6 の vm.c のコードを A.2 に示す。

ソースコード A.2: Xv6 の vm.c

```
1 #include "param.h"
2 \nmid \text{Hinclude "types.h"}3 #include "defs.h"
4 \nparallel#include "arm.h"
5 #include "memlayout.h"
```

```
6 #include "mmu.h"
7 #include "proc.h"
\begin{array}{c} \text{...} \\ \text{1} \\ \text{2} \\ \text{4} \\ \text{3} \\ \text{4} \\ \text{3} \end{array} #include "elf.h"
   #include "elf.h"
10
11 extern char data[]; // defined by kernel.1d
12 pde_t * kpgdir; // for use in scheduler()
13
14 // Xv6 can only allocate memory in 4KB blocks. This is fine
15 // for x86. ARM's page table and page directory (for 28-bit
16 // user address) have a size of 1KB. kpt_alloc/free is used
17 // as a wrapper to support allocating page tables during boot
18 // (use the initial kernel map, and during runtime, use buddy
19 // memory allocator.
\begin{array}{c|c} 20 & \text{struct run} \\ 21 & \text{struct} \\ \end{array}struct run *next;
22 | \};
23
\frac{24}{25} struct {
        struct spinlock lock;
26 struct run *freelist;
27 } kpt_mem;
28
29 void init_vmm (void)
30 \mid \{31 initlock(&kpt_mem.lock, "vm");
32 kpt_mem.freelist = NULL;
33 |34
35 static void _kpt_free (char *v)
36 \mid \{37 | struct run *r;
38
39 \mid r = (struct run*) v;
40 r->next = kpt_mem.freelist;
41 | kpt_mem.freelist = r;
42 |43
44
45 static void kpt_free (char *v)
\frac{46}{47} {
        if (v \geq (char*)P2V(INIT_KERMMAP)) {
48 \vert kfree(v, PT_ORDER);<br>49 \vert return:
            return;
50 }
51
52 acquire(&kpt_mem.lock);
53 kpt\_free (v);
54 release(&kpt_mem.lock);
55 }
56
57 // add some memory used for page tables (initialization code)
58 void kpt_freerange (uint32 low, uint32 hi)
```

```
59 \mid \{60 while (low < hi) {
61 \qquad \qquad _kpt_free ((char*)low);
\begin{array}{c|c}\n62 & \text{low} \neq \text{PT}\_SZ; \\
63 & \text{y}\n\end{array}\begin{array}{c|c} 63 & \ 64 & \end{array}64 }
65
66 void* kpt_alloc (void)
67 \mid \{68 struct run *r;
69
70 acquire(&kpt_mem.lock);
71
72 if ((r = kpt\_mem.freelist) != NULL ) {
73 kpt_mem.freelist = r->next;
74 }
75
76 release(&kpt_mem.lock);
77
78 // Allocate a PT page if no inital pages is available
79 if ((r == NULL) && ((r = kmalloc (PT_ORDER)) == NULL)) {
80 panic("oom: kpt_alloc");
81 }
82
83 memset(r, 0, PT_SZ);
84 return (char*) r;
85 }
86
87 // Return the address of the PTE in page directory that corresponds to
88 // virtual address va. If alloc!=0, create any required page table pages
       .
89 static pte_t* walkpgdir (pde_t *pgdir, const void *va, int alloc)
\begin{array}{c} 90 \\ 91 \end{array} {
        pde_t *pde;
92 pte_t *pgtab;
93
94 // pgdir points to the page directory, get the page direcotry entry (
       pde)
95 pde = \&pgdir[PDE_IDX(va)];
96
97 if (*pde & PE_TYPES) {
98 pgtab = (pte_t*) p2v(PT_ADDR(*pde));99
100 } else {
101 \begin{array}{c} \text{if } (\text{lalloc } || \text{ (pgtab = (pte_t*) kpt\_alloc()) == 0) } \{ \\ \text{return } 0; \end{array}return 0;<br>}
103 }
104
105 // Make sure all those PTE_P bits are zero.
106 memset(pgtab, 0, PT_SZ);
107
108 // The permissions here are overly generous, but they can
109 // be further restricted by the permissions in the page table
```

```
110 | // entries, if necessary.
111 | *pde = v2p(pgtab) | UPDE_TYPE;
112 }
113
114 return &pgtab[PTE_IDX(va)];<br>115 }
115 }
116
117 // Create PTEs for virtual addresses starting at va that refer to
118 // physical addresses starting at pa. va and size might not
119 // be page-aligned.
120 static int mappages (pde_t *pgdir, void *va, uint size, uint pa, int ap)
\frac{121}{122} {
        char *a, *last;
123 pte_t *pte;
124
125 a = (char*) align_dn(va, PTE_SZ);
126 last = (char*) align_dn((uint)va + size - 1, PTE_SZ);
127
128 for (;;) {
129 if ((pte = walkpgdir(pgdir, a, 1)) == 0) {
\begin{array}{c|c}\n 130 & \text{return } -1; \\
 131 & \text{ } \n \end{array}131 \,132
133 if (*pte & PE_TYPES) {
\begin{bmatrix} 134 \\ 135 \end{bmatrix} panic("remap");
135 }
136
137 *pte = pa | ((ap & 0x3) << 4) | PE_CACHE | PE_BUF | PTE_TYPE;
138
_{139} if (a == last) {
\begin{array}{c|c}\n 140 & \text{break;} \\
 141 & \text{vert}\n\end{array}141 }
142
143 a += PTE_SZ;
144 pa += PTE_SZ;
145 }
146
147 return 0;
148 | }
149
150 // flush all TLB
151 static void flush_tlb (void)
152 \mid \{153 uint val = 0;
154 | asm("MCR p15, 0, %[r], c8, c7, 0" : :[r]"r" (val):);
155
156 // invalid entire data and instruction cache
157 asm ("MCR p15,0,\frac{0}{r},c7,c10,0"::[r] "r" (val):);158 | asm ("MCR p15,0,\%[r],c7,c11,0"::[r] "r" (val):);159 }
160
161 // Switch to the user page table (TTBR0)
162 void switchuvm (struct proc *p)
```

```
\frac{163}{164} {
        uint val;
165
166 | pushcli();
167
168 if (p - 9p) if (p - 9p) {
169 panic("switchuvm: no pgdir");<br>170 }
170 }
171
172 val = (uint) V2P(p->pgdir) | 0x00;
173
174 | asm("MCR p15, 0, %[v], c2, c0, 0": :[v]"r" (val):);
175 flush_tlb();
176
\begin{array}{c|c} 177 & \text{popcli();} \end{array}178 }
179
180 // Load the initcode into address 0 of pgdir. sz must be less than a page
       .
181 void inituvm (pde_t *pgdir, char *init, uint sz)
182 \mid 183 char *mem;
184
185 if (sz >= PTE_SZ) {
186 panic("inituvm: more than a page");<br>187
187 }
188
189 mem = alloc\_page();
190 memset(mem, 0, PTE_SZ);
191 mappages(pgdir, 0, PTE_SZ, v2p(mem), AP_KU);
192 | memmove(mem, init, sz);
193 }
194
195 // Load a program segment into pgdir. addr must be page-aligned
196 // and the pages from addr to addr+sz must already be mapped.
197 int loaduvm (pde_t *pgdir, char *addr, struct inode *ip, uint offset,
       uint sz)
198 \vert {
\begin{array}{c|c} 199 & \text{uint i, pa, n;} \\ 200 & \text{nte t *nte:} \end{array}pte_t *pte;
201
_{202} if ((uint) addr % PTE_SZ != 0) {
203 panic("loaduvm: addr must be page aligned");<br>204 }
204 }
205
206 for (i = 0; i < sz; i += PTE_SZ) {
207 if ((pte = walkpgdir(pgdir, addr + i, 0)) == 0) {
208 panic("loaduvm: address should exist");<br>209 }
209 }
210
211 pa = PTE_ADDR(*pte);
212
_{213} if (sz - i < PTE_SZ) {
```

```
214 n = sz - i;
\begin{array}{c|c}\n & 215 \\
216 & \text{ } n = 1\n\end{array}n = PTE_SZ;217 }
218
_{219} \mid if (readi(ip, p2v(pa), offset + i, n) != n) {
220 return -1;
221 }
222 }
223224 return 0;
225 \mid }
226
227 // Allocate page tables and physical memory to grow process from oldsz to
_{228} \rm \vert\angle\prime\vert newsz, which need not be page aligned. \rm \,Retrums new size or 0 on error
         .
229 int allocuvm (pde_t *pgdir, uint oldsz, uint newsz)
\begin{array}{c|c} 230 & 5 \\ 231 & 5 \end{array}\begin{array}{c|c}\n 231 & \text{char} \text{ *mem;} \\
 232 & \text{uint a;} \n\end{array}uint a;
233
234 if (newsz >= UADDR_SZ) {
\begin{array}{c|c} 235 & \text{return } 0; \\ 236 & \text{ } \end{array}236 }
237
238 if (newsz < oldsz) {
\begin{array}{c|c}\n 239 & \text{return oldsz;} \\
 240 & \text{ } \end{array}240
241
242 a = align_up(oldsz, PTE_SZ);
243
244 for (; a < newsz; a += PTE_SZ) {
245 mem = alloc\_page();
246
247 if (mem == 0) {
248 | cprintf("allocuvm out of memory\n");
249 deallocuvm(pgdir, newsz, oldsz);
\begin{array}{c|c}\n & 250 \\
251\n\end{array} return 0;
251 }
252
253 memset(mem, 0, PTE_SZ);
254 mappages(pgdir, (char*) a, PTE_SZ, v2p(mem), AP_KU);<br>255255 }
256
\begin{array}{c|c} 257 & \text{return newsz;} \\ 258 & \text{ } \end{array}258 }
259
260 // Deallocate user pages to bring the process size from oldsz to
261 // newsz. oldsz and newsz need not be page-aligned, nor does newsz
262 /// need to be less than oldsz. oldsz can be larger than the actual
263 // process size. Returns the new process size.
264 int deallocuvm (pde_t *pgdir, uint oldsz, uint newsz)
\begin{array}{c} 265 \\ 266 \end{array} \begin{array}{c} \begin{array}{c} \begin{array}{c} \end{array} \end{array}pte_t *pte;
```

```
267 uint a;
268 uint pa;
269
270 if (newsz >= oldsz) {
\begin{array}{c|c}\n 271 & \text{return oldsz;} \\
 272 & \text{} \\
 \end{array}272 }
273
274 for (a = align_up(newsz, PTE_SZ); a < oldsz; a += PTE_SZ) {
275 pte = walkpgdir(pgdir, (char*) a, 0);
276
277 if (!pte) {
278 // pte == 0 --> no page table for this entry
279 // round it up to the next page directory
280 | a = align\_up (a, PDE_SZ);
281
282 } else if ((*pte & PE_TYPES) != 0) {
283 | pa = PTE}\n-BDR(*pte);284
285 if (pa == 0) {
286 panic("deallocuvm");<br>287 }
287 }
288
289 | free_page(p2v(pa));
\begin{array}{c|c}\n & \text{290} \\
 & \text{291}\n\end{array} \begin{array}{c}\n\text{*pte = 0;}\n\end{array}291 }
292 }
293
294 return newsz;
295 \mid \}296
297 // Free a page table and all the physical memory pages
298 // in the user part.
299 \vert \text{void freevm (pde_t *pgdir)}<br>300 \vert \{300\, 301\begin{array}{c|c} 301 & \text{uint i;} \\ 302 & \text{char } *v \end{array}char *v;
303
304 if (pgdir == 0) {
305 panic("freevm: no pgdir");<br>306 }
306 }
307
308 // release the user space memroy, but not page tables
309 deallocuvm(pgdir, UADDR_SZ, 0);
310
311 // release the page tables
312 for (i = 0; i < NUM_UPDE; i++) {
313 if (pgdir[i] & PE_TYPES) {
314 | V = p2v(PT_ADDR(pgdir[i]));
\left.\begin{array}{c} 315 \\ 316 \end{array}\right\} kpt_free(v);
316 }
317 }
318
319 kpt_free((char*) pgdir);
```

```
320 \mid}
321
322 // Clear PTE_U on a page. Used to create an inaccessible page beneath
323 \frac{1}{1} the user stack (to trap stack underflow).
324 void clearpteu (pde_t *pgdir, char *uva)
325 \mid \{326 pte_t *pte;
327
328 pte = walkpgdir(pgdir, uva, 0);
329 if (pte == 0) {
330 panic("clearpteu");<br>331 }
331 }
332
333 // in ARM, we change the AP field (ap & 0x3) << 4)
334 \mid *pte = (*pte & ~(0x03 << 4)) | AP_KO << 4;
335 }
336
337 // Given a parent process's page table, create a copy
338 // of it for a child.
339 pde_t* copyuvm (pde_t *pgdir, uint sz)
340 \mid \{341 pde_t *d;
342 pte_t *pte;
343 uint pa, i, ap;
344 char \overline{\ast}mem;
345
346 // allocate a new first level page directory
347 d = kpt_alloc();
348 if (d == NULL ) {
349 return NULL ;
350 }
351
352 // copy the whole address space over (no COW)
353 for (i = 0; i < sz; i += PTE_SZ) {
354 if ((pte = walkpgdir(pgdir, (void *) i, 0)) == 0) {
355 panic("copyuvm: pte should exist");<br>356 }
356 }
357
358 if (!(*pte & PE_TYPES)) {
359 panic("copyuvm: page not present");<br>360
360 }
361
362 pa = PTE_ADDR (*pte);
363 ap = PTE_AP (*pte);
364
365 if ((mem = alloc_page()) == 0) {
\begin{array}{c|c}\n 366 & \text{goto bad;} \\
 367 & \text{t}\n\end{array}367 }
368
369 memmove(mem, (char*) p2v(pa), PTE_SZ);
370
371 \text{ if } (mappages(d, (void*) i, PTE_SZ, v2p(mem), ap) < 0) {<br>372 \text{ }goto bad;
```

```
\begin{array}{c|c}\n 373 & & \rightarrow \\
 374 & & \rightarrow\n \end{array}374 }
375 return d;
376
377 bad: freevm(d);
\begin{array}{c|c} 378 & \text{return } 0; \\ 379 & \end{array}379 }
380
381 //PAGEBREAK!
382 // Map user virtual address to kernel address.
383 char* uva2ka (pde_t *pgdir, char *uva)<br>384 {
\frac{384}{385}pte_t *pte;
386
387 pte = walkpgdir(pgdir, uva, 0);
388
389 // make sure it exists
390 \text{ if } ((\text{*pte} \& \text{PE\_TYPES}) == 0) {<br>
391 \text{ return } 0;
          return 0;<br>}
392 }
393
394 // make sure it is a user page
395 if (PTE_AP(*pte) != AP_KU) {
\begin{array}{c|c}\n 396 & \text{return } 0; \\
 397 & \text{} \end{array}397 }
398
399 return (char*) p2v(PTE_ADDR(*pte));
400 | }
401
402 // Copy len bytes from p to user address va in page table pgdir.
403 // Most useful when pgdir is not the current page table.
404 // uva2ka ensures this only works for user pages.
405 int copyout (pde_t *pgdir, uint va, void *p, uint len) 406\begin{pmatrix} 1 \end{pmatrix}\frac{406}{407}\begin{array}{c|c} 407 & \text{char} * \text{buf}, * \text{pa0}; \\ 408 & \text{uint n}, \text{va0}; \end{array}uint n, va0;
409
410 buf = (char*) p;
411
412 while (len > 0) {
413 \vert va0 = align_dn(va, PTE_SZ);
414 | pa0 = uva2ka(pgdir, (char*) va0);
415
416 \vert if (pa0 == 0) {
\begin{array}{c|c}\n 417 & \text{return } -1; \\
 418 & \text{ } \n\end{array}418 }
419
420 | n = PTE_SZ - (va - va0);
421
\begin{array}{c|c} 422 & \text{if } (n > len) \\ 423 & n = len; \end{array}n = len;424
425
426 memmove(pa0 + (va - va0), buf, n);
```

```
427
\begin{array}{c|c}\n 428 \\
 429\n \end{array} len -= n;<br>buf += n;
\begin{array}{c|c}\n 429 & \text{buf } \text{+= n;} \\
 430 & \text{va } = \text{va0}\n \end{array}va = vaO + PTE_SZ;431 }
432
433 return 0;
434 }
435
436
437 \frac{1}{11} map the memory [phy_low, phy_hi] in kernel. We need to
438 /// use 2-level mapping for this block of memory. The rumor has
439 // it that ARMv6's small brain cannot handle the case that memory
440 // be mapped in both 1-level page table and 2-level page. For
441 // initial kernel, we use 1MB mapping, other memory needs to be
442 // mapped as 4KB pages
443 void paging_init (uint phy_low, uint phy_hi)
444 (445)mappages (P2V(&_kernel_pgtbl), P2V(phy_low), phy_hi - phy_low,
        phy_low, AP_KU);
446 flush_tlb ();
447 }
```